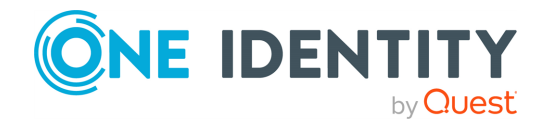

# **One Identity [[[Undefined variable General.product]]] 7.5.3**

# **Release Notes**

# **15 June 2022, 16:58**

These release notes provide information about the changes, enhancements, and known or resolved issues of [[[Undefined variable General.product]]] 7.5.3. For the most recent documents and product information, and for the release notes and documentation of earlier product releases, see the online Active Roles technical [documentation](https://support.oneidentity.com/active-roles/technical-documents) on the One Identity Support Portal.

# **About this release**

[[[Undefined variable General.product]]] 7.5.3 is a full maintenance release with enhancements and resolved issues. This release also introduces support for Microsoft Graph API, superseding the Azure AD Graph API that is planned to retire in the future.

- For more information on the enhancements, see [Enhancements.](#page-1-0)
- For more information on the list of resolved issues, see [Resolved](#page-3-0) issues.

# **Supported platforms**

[[[Undefined variable General.product]]] 7.5.3 has the following changes to system requirements compared to [[[Undefined variable General.product]]] 6.9.0:

• Windows Server 2016 or a later version of the Windows Server operating system is required to run the Administration Service or Web Interface.

**1**

- The following SQL Server versions are supported: Microsoft SQL Server 2019, 2017, 2016, 2014 and 2012.
- You can use [[[Undefined variable General.product]]] to manage Exchange recipients on Exchange Server 2019, 2016, or 2013.

NOTE: Microsoft Exchange 2013 CU11 is no longer supported. For more information, refer to [Knowledge](https://support.quest.com/kb/202695) Base Article 202695.

- Internet Explorer 7, 8, 9, and 10 are no longer supported for the Web Interface access. You can use the following Web browsers to access the Web Interface:
	- Internet Explorer 11
	- Google Chrome 61 (or newer)
	- Microsoft Edge 79 (or newer), based on Chromium
	- Mozilla Firefox 36 (or newer)
- The Active Roles Web Interface is optimized for screen resolutions of 1280x800 or higher.

The minimum supported screen resolution is 1024x768.

<span id="page-1-0"></span>For more information, see System [requirements](#page-13-0).

# **Enhancements**

The following is a list of enhancements implemented in [[[Undefined variable General.product]]] 7.5.3.

### **Table 1: General [[[Undefined variable General.product]]] enhancements**

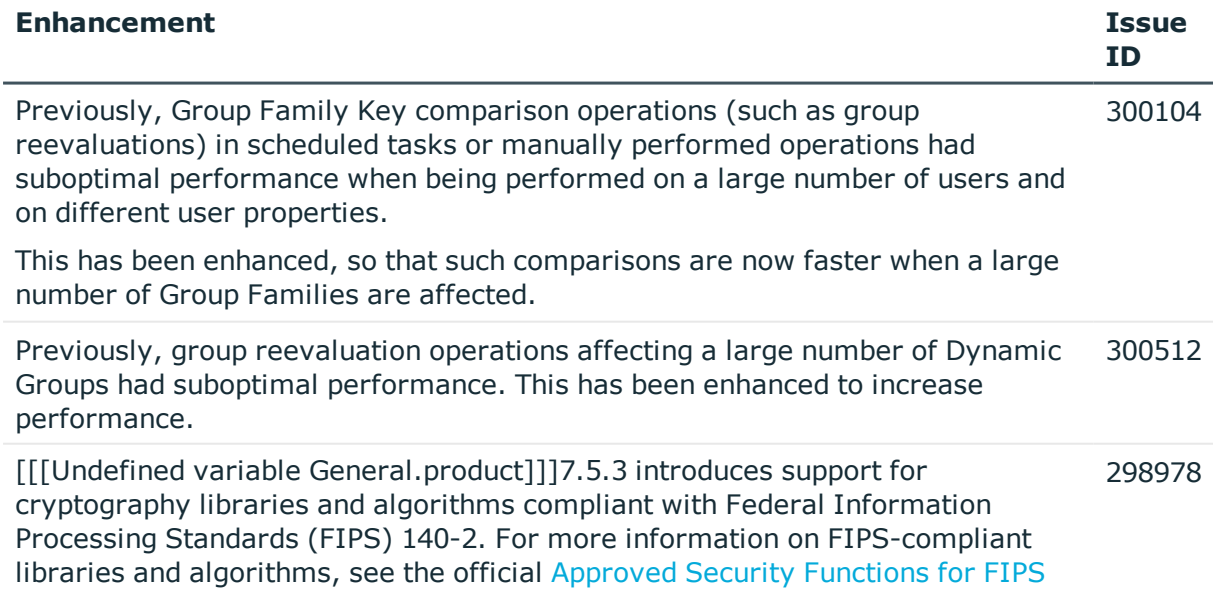

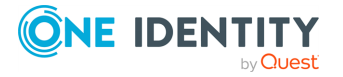

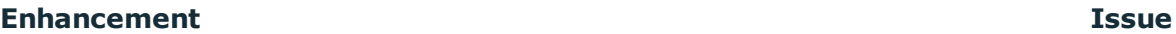

NOTE: Consider the following when planning to use FIPS-compliant cryptography libraries or algorithms:

- Although [[[Undefined variable General.product]]] continues to support non-FIPS compliant cryptography libraries and algorithms, it will not work properly if it is configured to use non-FIPS compliant solutions in a FIPS-compliant environment.
- If you already use FIPS-compliant security algorithms in your environment (such as the TripleDES security algorithm, or the SHA256 hash algorithm), you must export your existing configuration, and import it in a new [[[Undefined variable General.product]]] installation.

## **Table 2: [[[Undefined variable General.product]]] Synchronization Service enhancements**

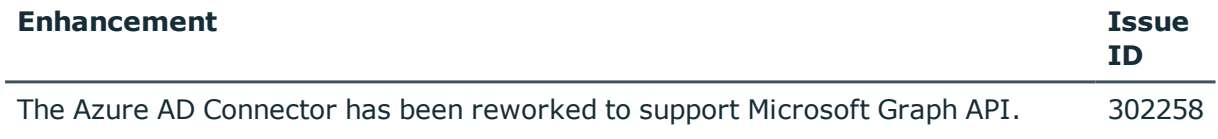

# **Deprecated features**

[[[Undefined variable General.product]]] 7.5.3 no longer supports the following feature.

# **Redistributable STS**

Redistributable STS (rSTS) was a third party authentication component that you could use as an alternative to the default IIS Windows authentication when logging in to the [[[Undefined variable General.product]]] Web Interface. You could configure the rSTS authentication method in the rSTS API Admin Tool and the [[[Undefined variable General.product]]] Configuration Center. You also needed the rSTS API Admin Tool to configure [[[Undefined variable General.product]]] integration with Duo or Okta.

Starting from [[[Undefined variable General.product]]] 7.5.3:

- For new [[[Undefined variable General.product]]] installations, the rSTS authentication method and the rSTS Admin Tool are no longer supported and available.
- For [[[Undefined variable General.product]]] installations upgraded to 7.5.3 from an earlier version, existing rSTS installations and configurations are preserved. However, rSTS will not be available for fresh [[[Undefined variable General.product]]] 7.5.3 (or newer) installations.

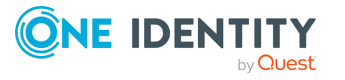

**3**

The [[[Undefined variable General.product]]] documentation has been updated to reflect this change.

- To use [[[Undefined variable General.product]]] with Duo, contact One Identity Professional Services. For more information, see [https://support.oneidentity.com/active-roles/professional-services.](https://support.oneidentity.com/active-roles/professional-services)
- To use [[[Undefined variable General.product]]] integration with Okta, see *Appendix H: Active Roles Integration with Okta* in the *Active Roles Administration Guide*.

# <span id="page-3-0"></span>**Resolved issues**

The following is a list of issues addressed in this release.

### **Table 3: Resolved Issues – [[[Undefined variable General.product]]] Administration Service**

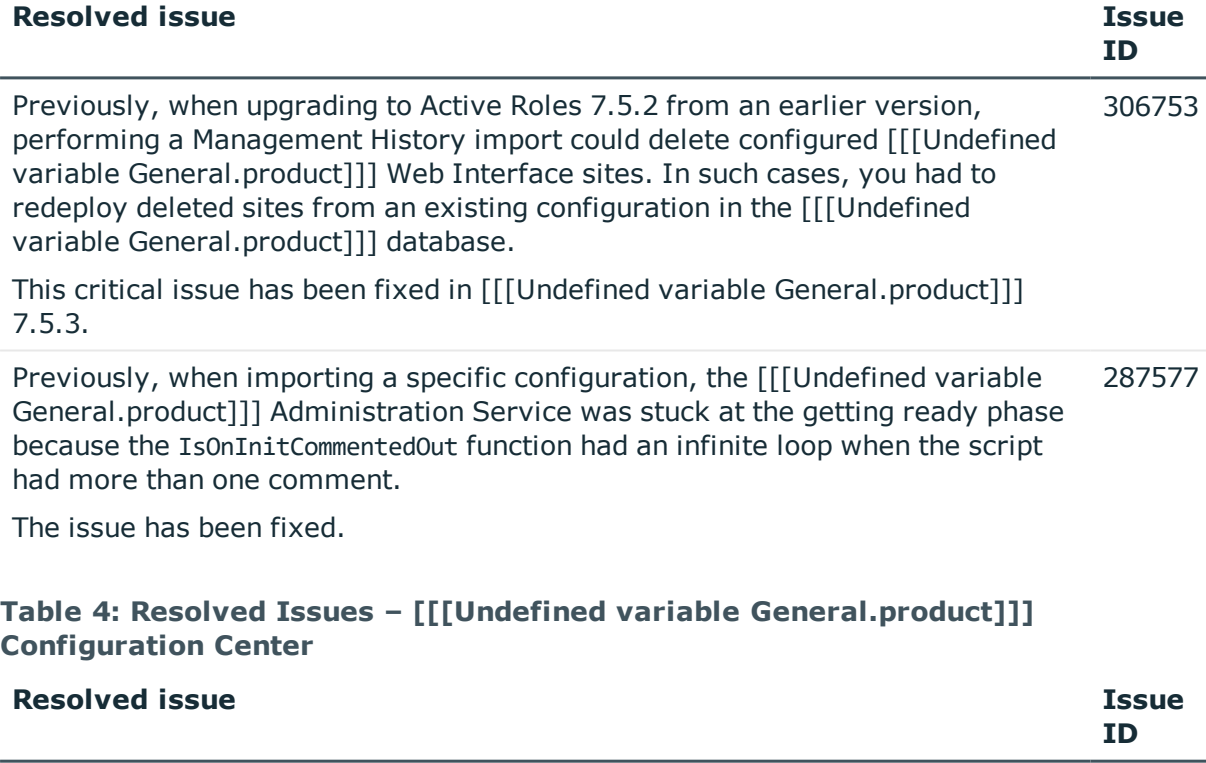

Previously, in the [[[Undefined variable General.product]]] Configuration Center 240451 during an upgrade, when navigating to **[[[Undefined variable General.product]]] databases** > **Import Configuration** to import the configuration database of an earlier [[[Undefined variable General.product]]] 7.x version to a newer [[[Undefined variable General.product]]] 7.x version, the following error could occur:

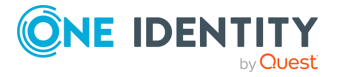

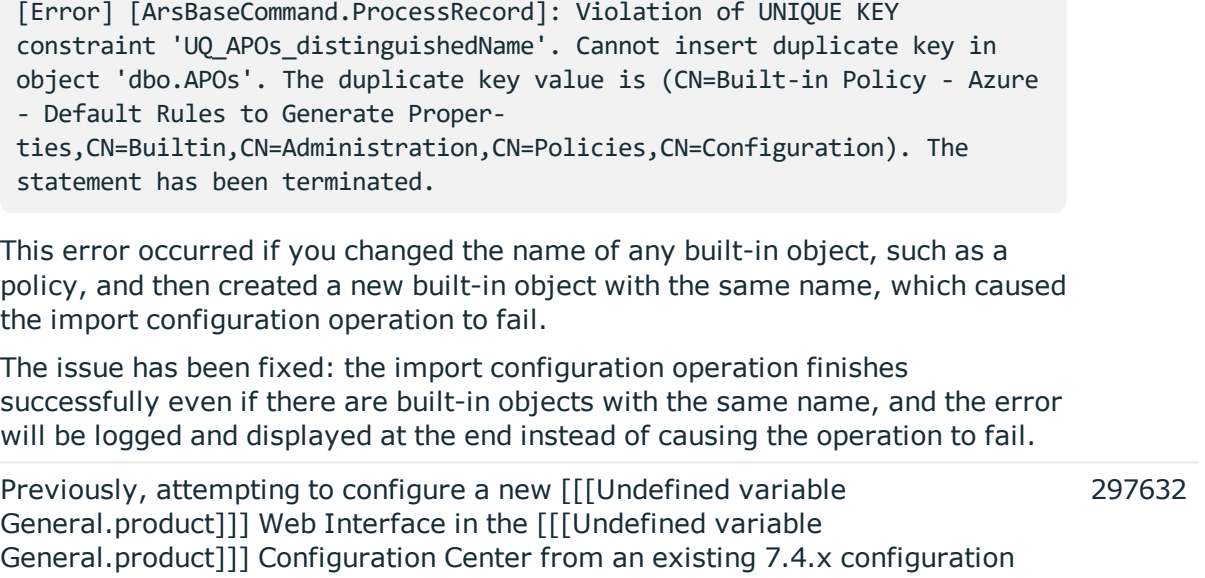

General.product]]] Configuration Center from an existing 7.4.x configuration was not possible, as the previous Web Interface configuration did not appear in the list of configuration files.

This issue was caused by a version information update error, resulting in the existing Web Interface configuration accidentally filtered out by the [[[Undefined variable General.product]]] Configuration Center. This issue has been fixed in this release.

# **Table 5: Resolved Issues – [[[Undefined variable General.product]]] Console (MMC Interface)**

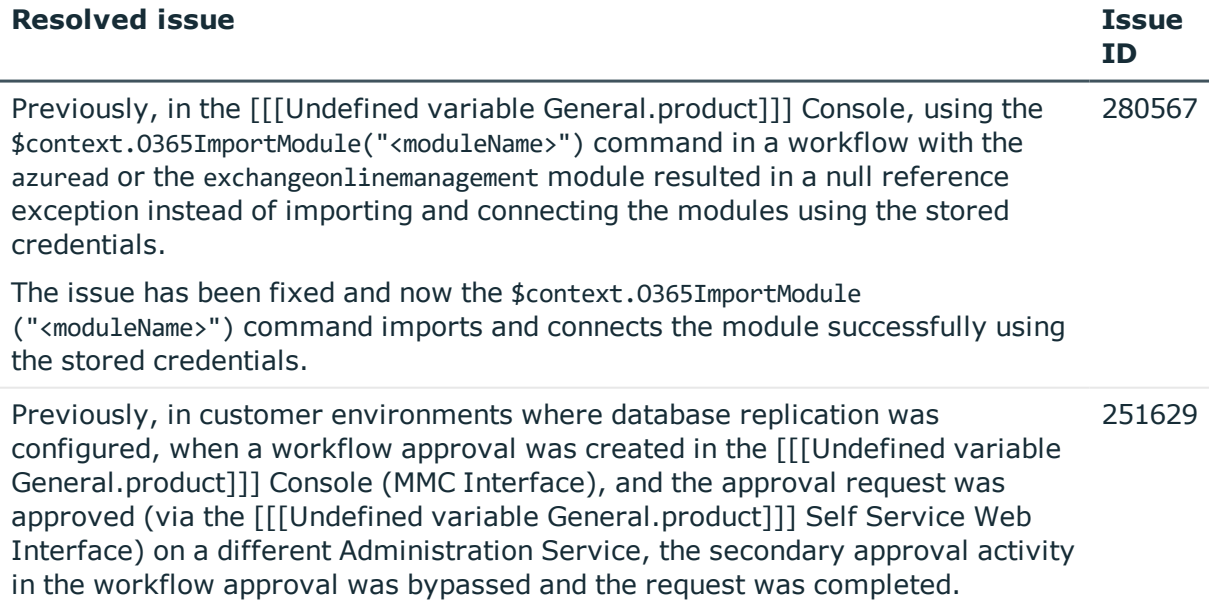

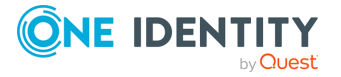

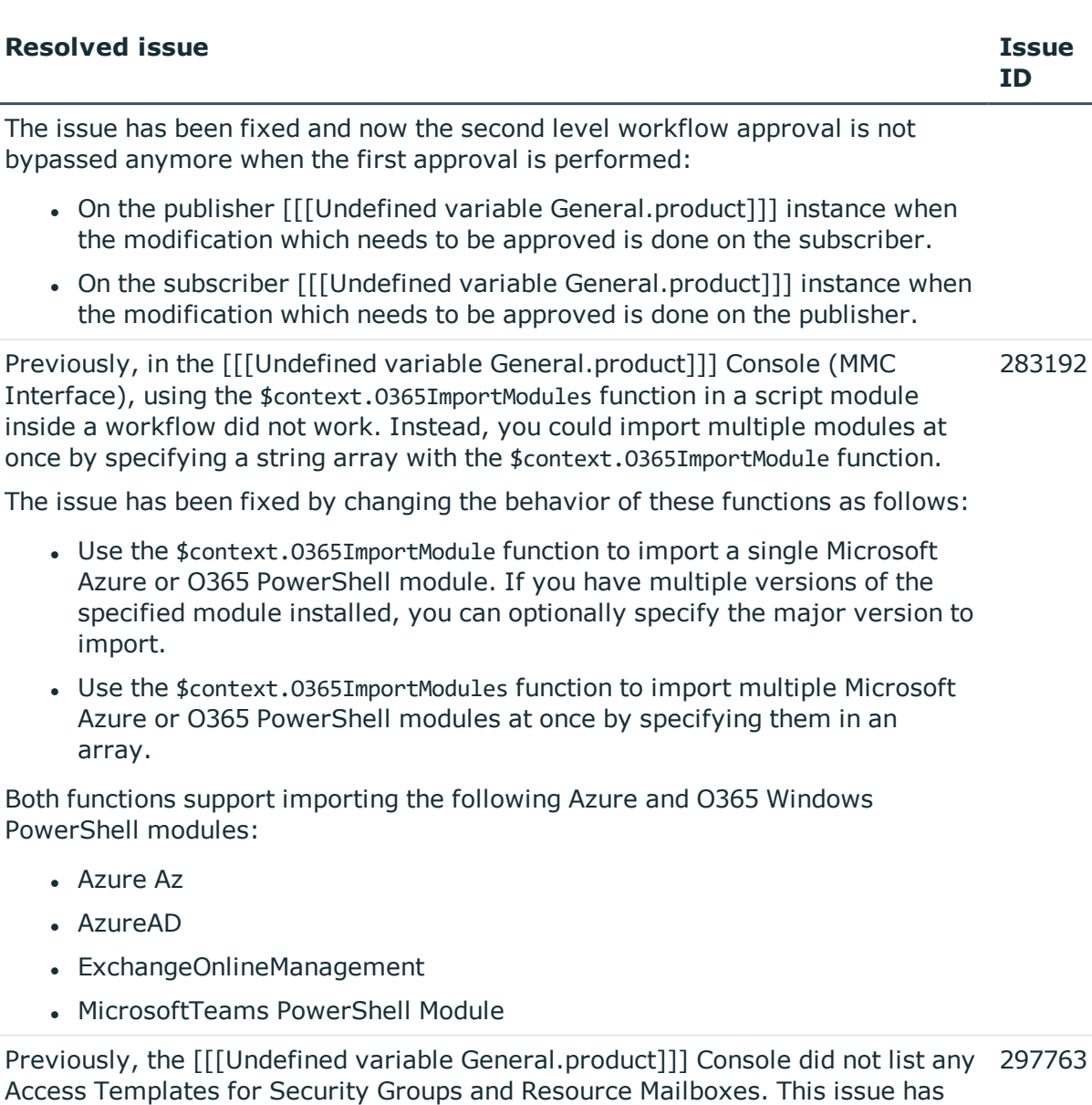

# **Table 6: Resolved Issues – [[[Undefined variable General.product]]] Installer**

been fixed, and the new Security Group and Resource Mailbox Access Templates are available under the **Configuration** > **Access Templates** > **Azure** node.

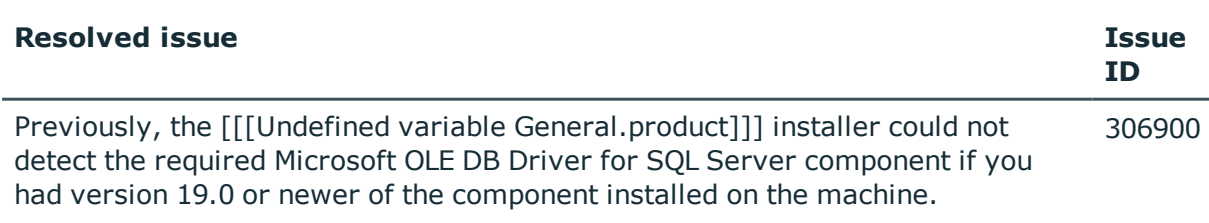

This issue was caused by a change in how Microsoft stores the OLE DB Driver version number in the Windows Registry, introduced in Microsoft OLE DB Driver for SQL version 19.0.

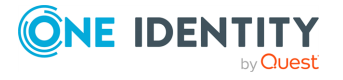

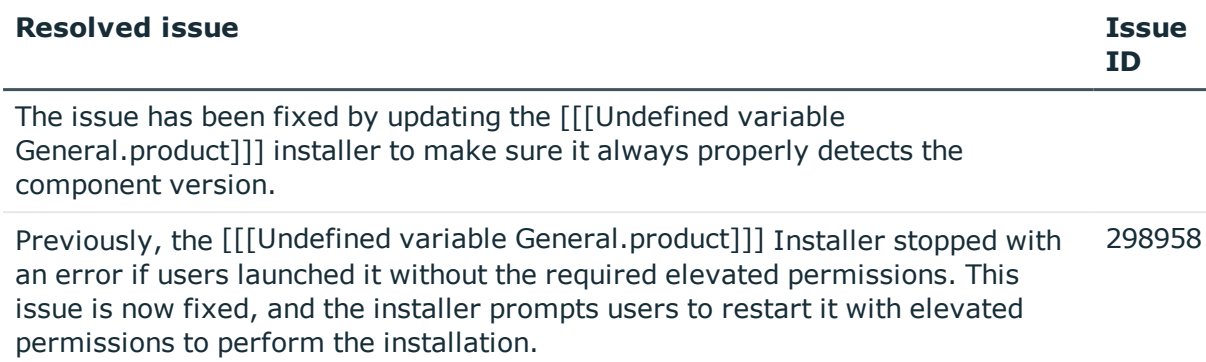

## **Table 7: Resolved Issues – [[[Undefined variable General.product]]] SPML Provider**

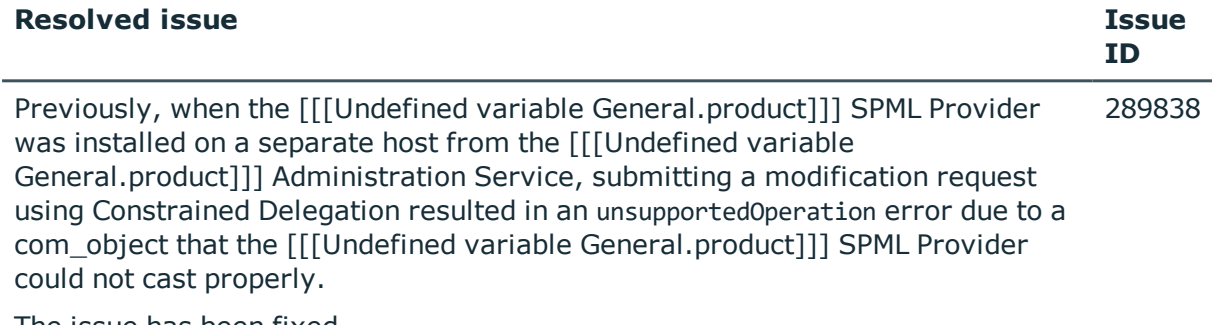

The issue has been fixed.

# **Table 8: Resolved Issues – [[[Undefined variable General.product]]] Synchronization Service**

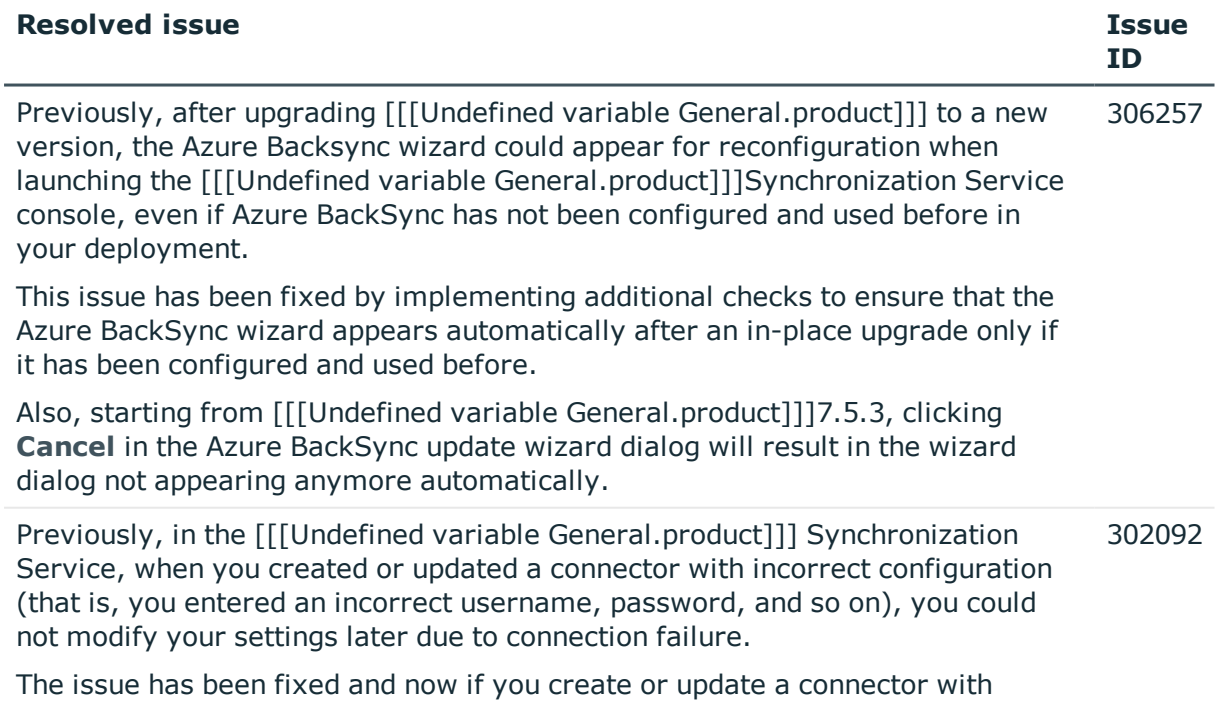

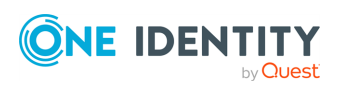

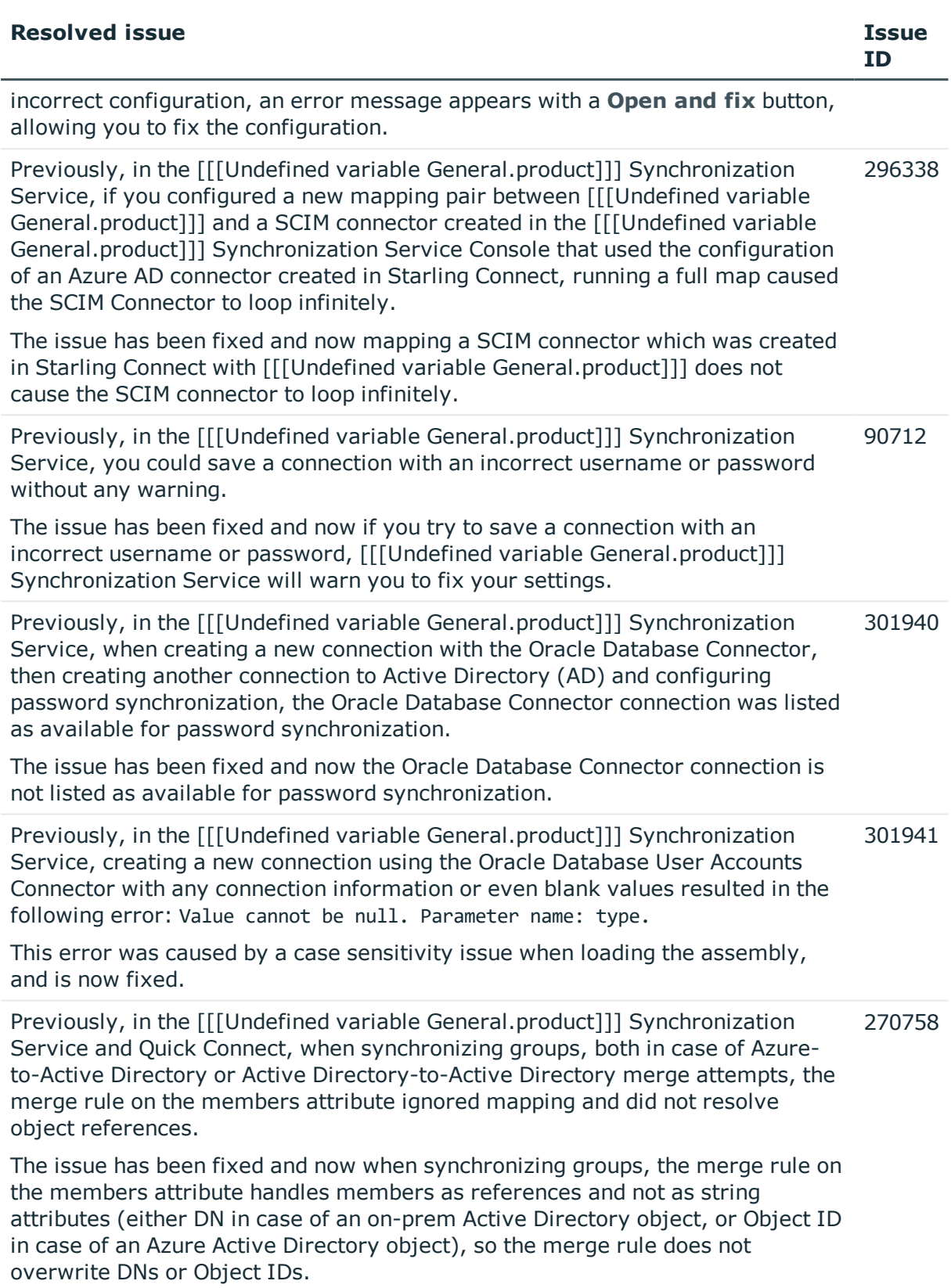

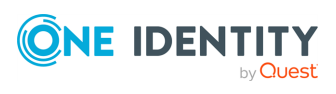

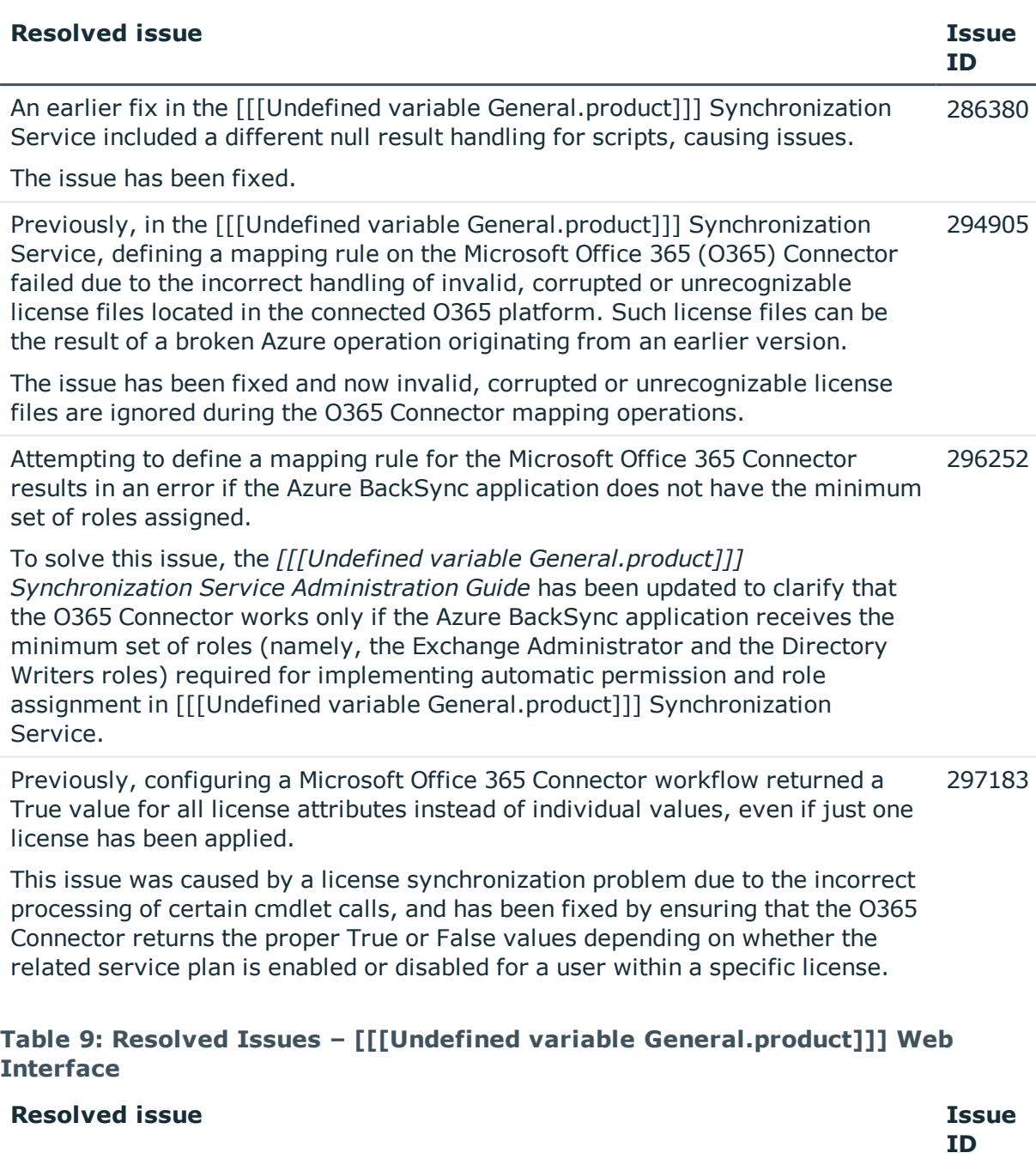

Previously, in the [[[Undefined variable General.product]]] Web Interface, after 301535 registering an Azure Tenant in the [[[Undefined variable General.product]]] Configuration Center, searching for a room mailbox in the global search bar did not return any room mailbox objects.

The issue has been fixed and now you can search for room mailbox objects in the global search bar of the [[[Undefined variable General.product]]] Web Interface.

Previously, in the [[[Undefined variable General.product]]] Web Interface, after 303259

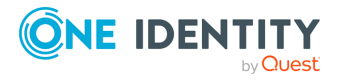

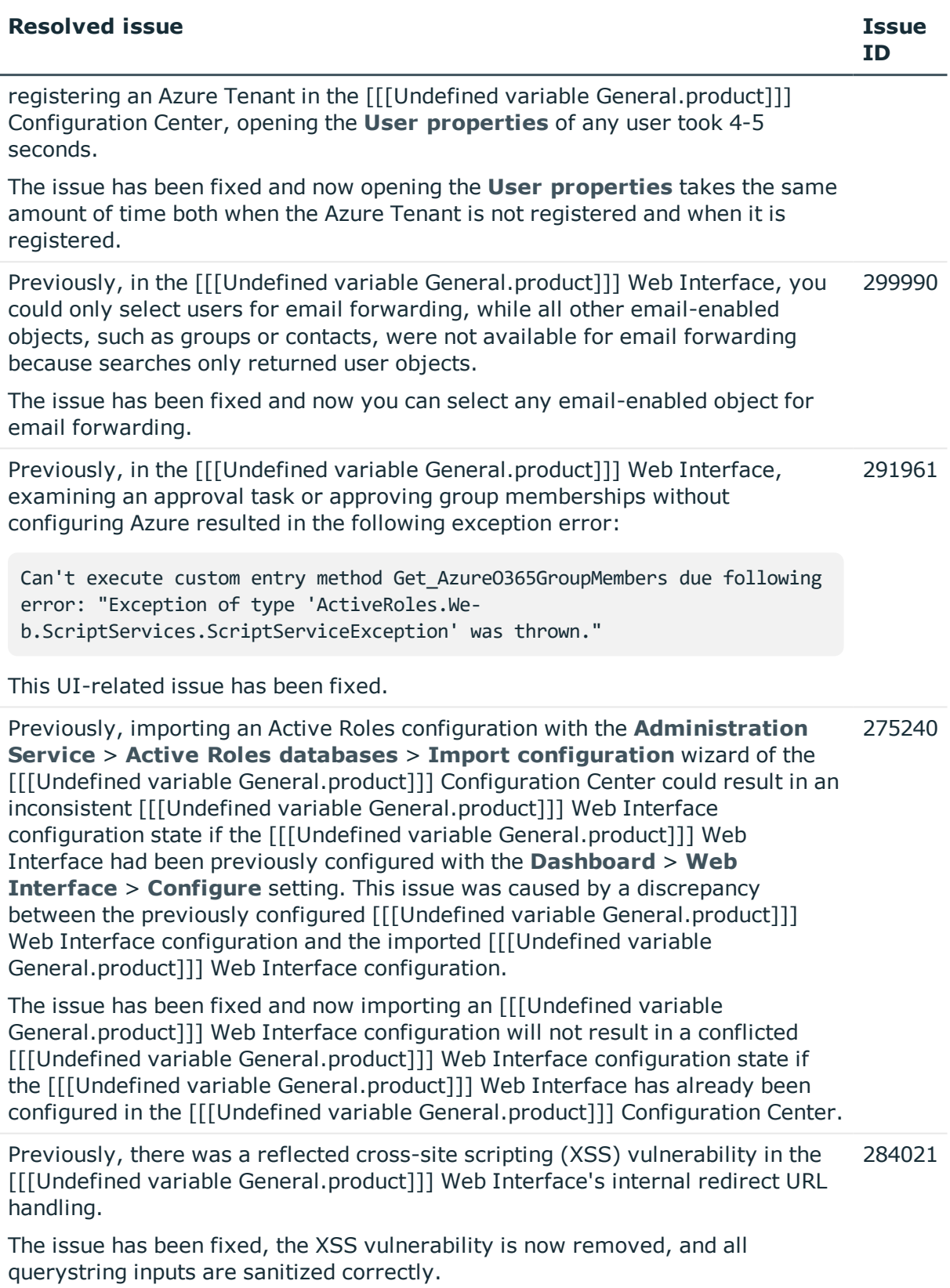

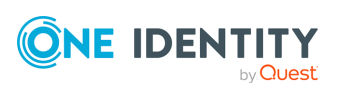

# **Known issues**

The following is a list of issues known to exist at the time of release.

### **Table 10: General known issues**

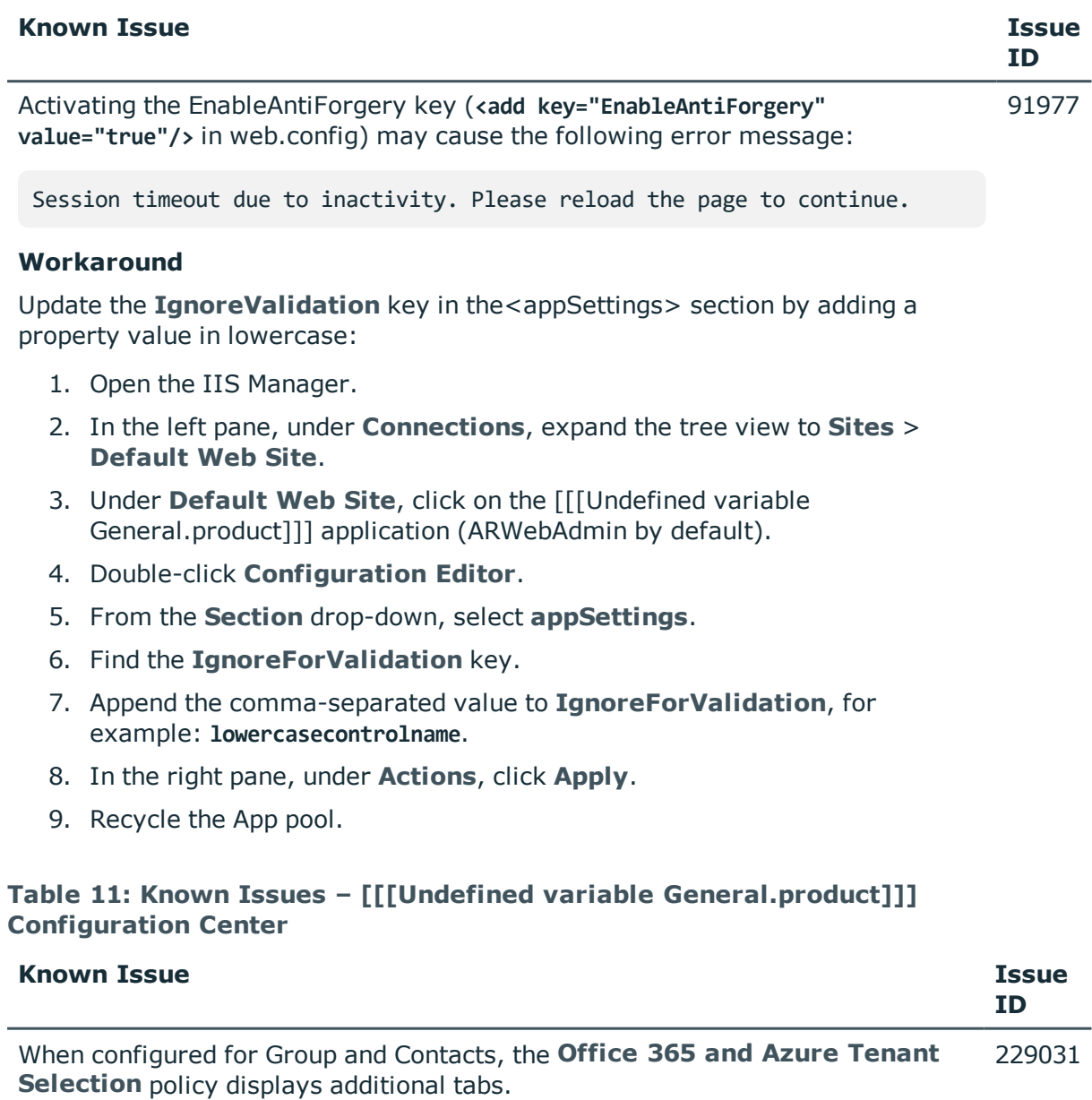

In the **Starling Connect Connection Settings** link, clicking **Next** displays progress, but the functionality is not affected, so the button is not required.

Tenant selection supports selecting only a single tenant. 229030

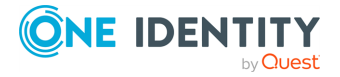

126892

# **Table 12: Known Issues – [[[Undefined variable General.product]]] Console (MMC Interface)**

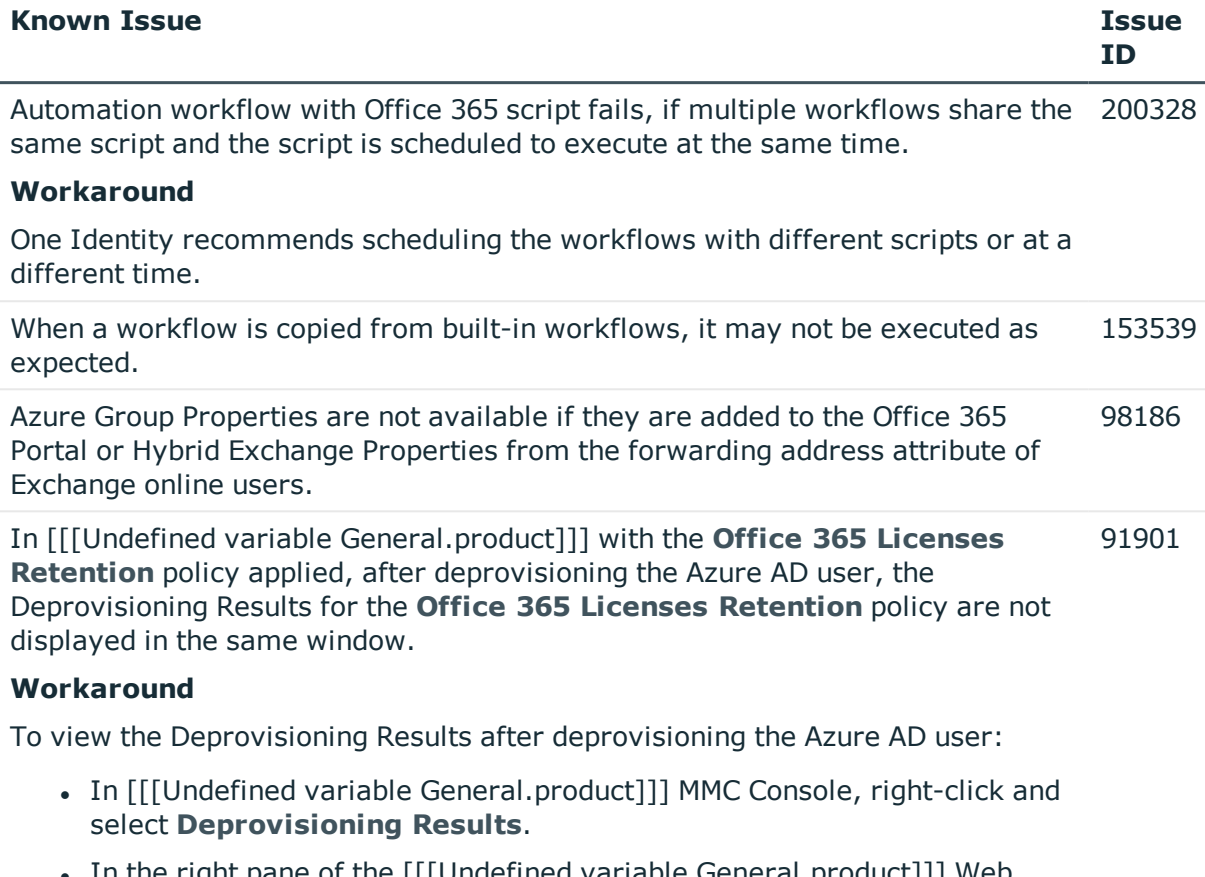

- In the right pane of the [[[Undefined variable General.product]]] Web Interface, click **Deprovisioning Results**.
- To refresh the form, press F5.

## **Table 13: Known Issues – [[[Undefined variable General.product]]] Installer**

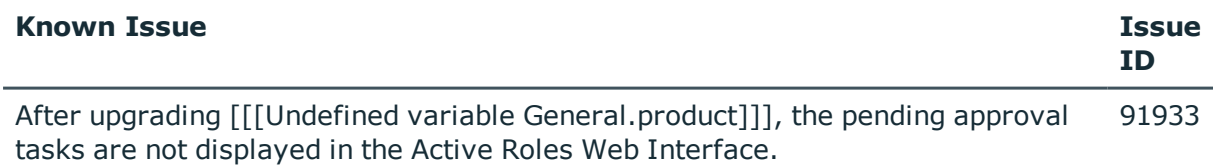

## **Table 14: Known Issues – [[[Undefined variable General.product]]] Synchronization Service**

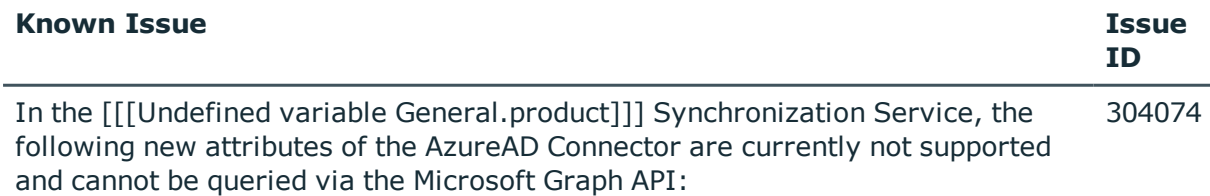

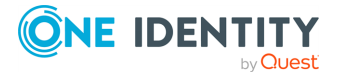

### **Known Issue Issue**

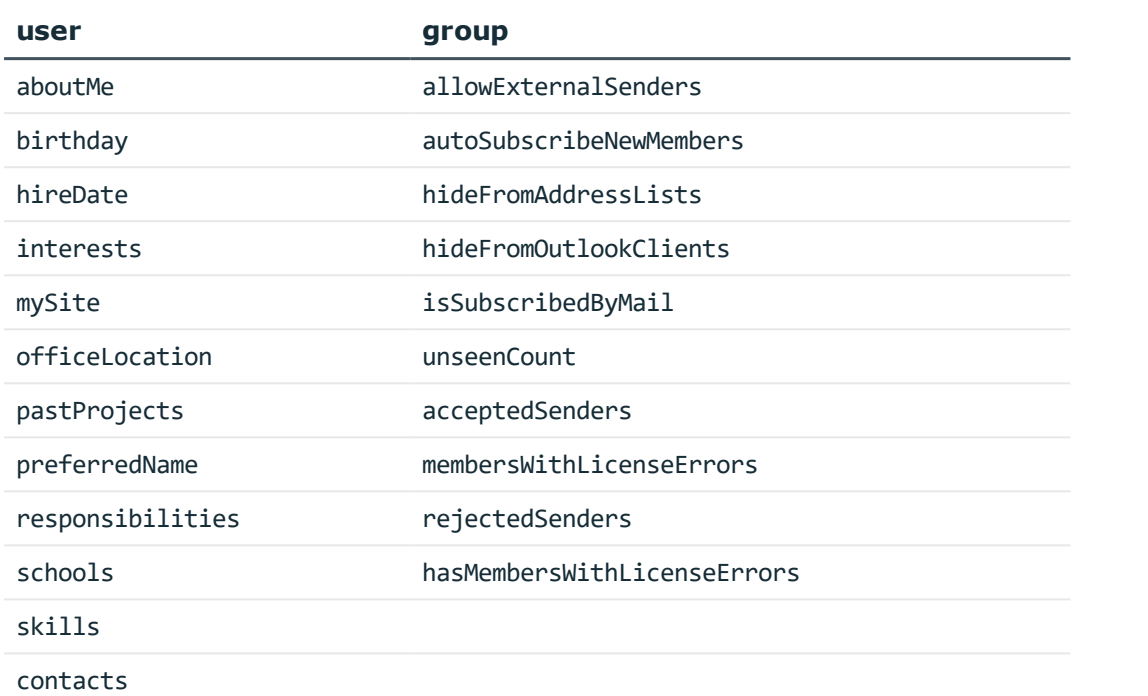

This means that although these attributes are visible, they cannot be set in a mapping rule.

After running the **get-qcworkflowstatus** cmdlet in the Synchronization Service, the workflow status is not accurate. 125768

### **Table 15: Known Issues – [[[Undefined variable General.product]]] Web Interface**

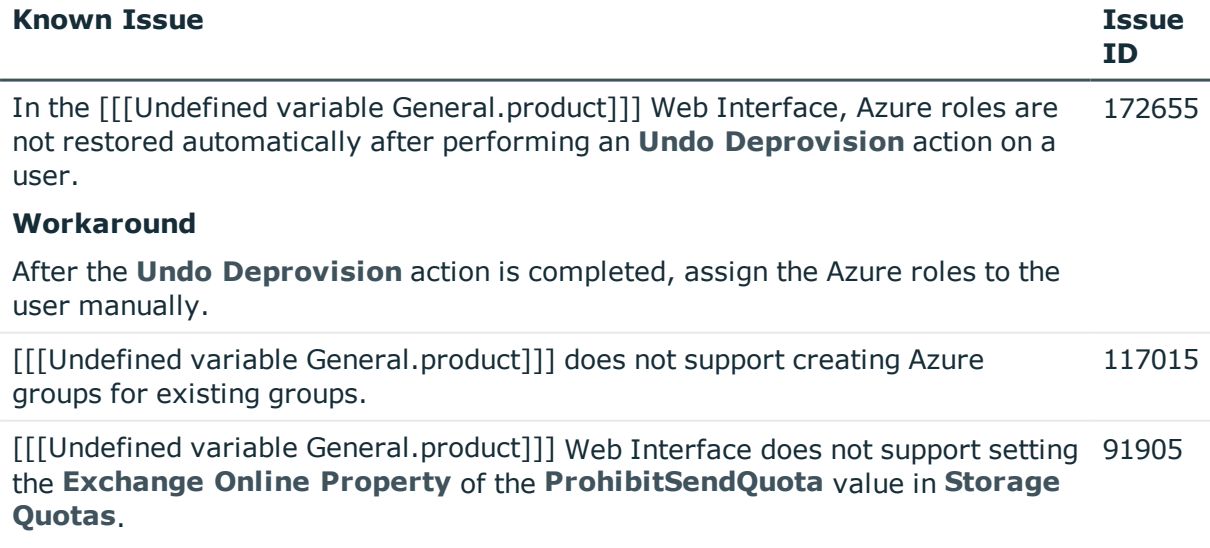

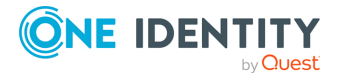

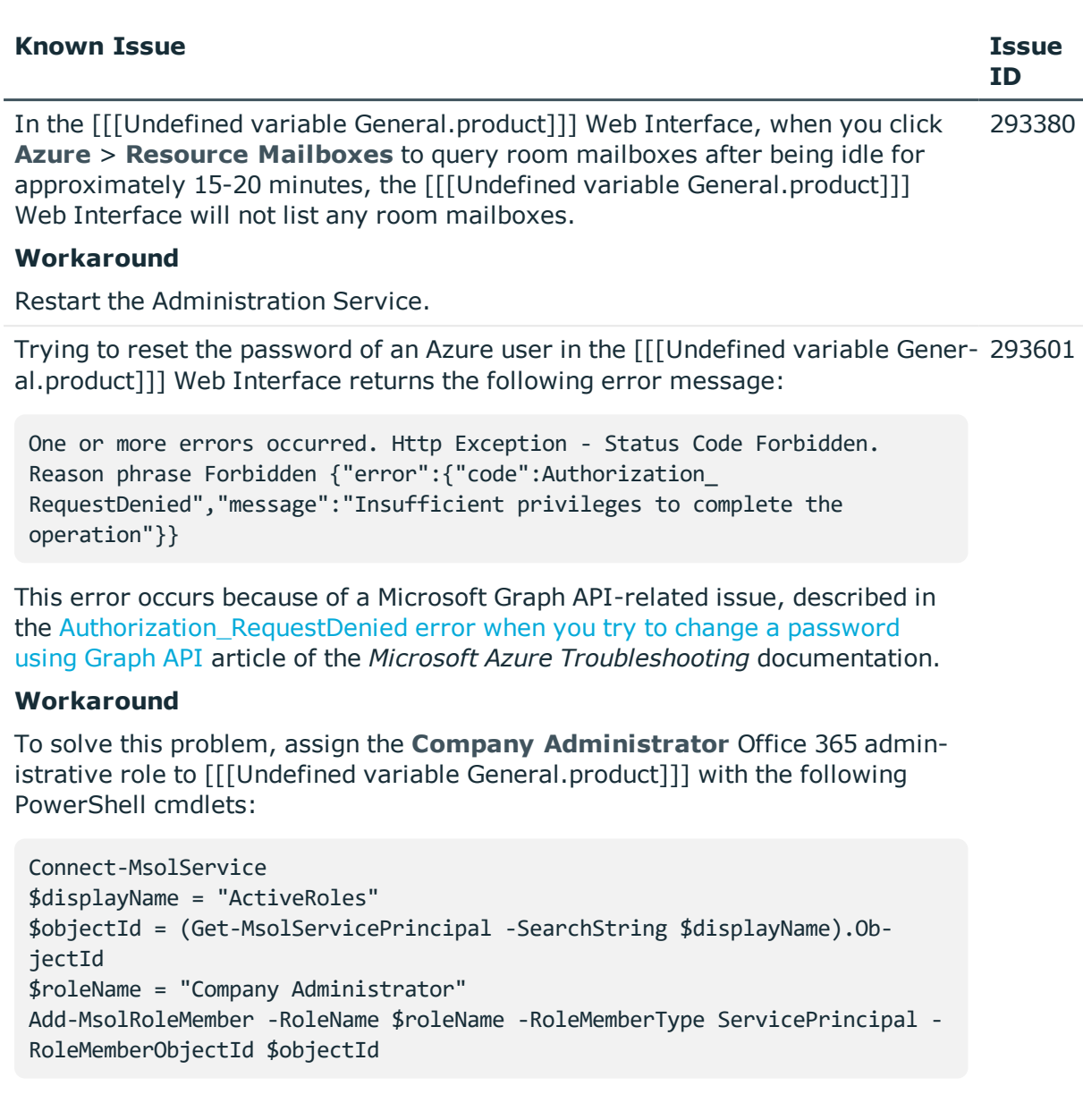

# <span id="page-13-0"></span>**System requirements**

Before installing [[[Undefined variable General.product]]] 7.5.3, ensure that your system meets the following minimum hardware and software requirements.

NOTE: When setting up a virtual environment, carefully consider the configuration aspects such as CPU, memory availability, I/O subsystem, and network infrastructure to ensure the virtual layer has the necessary resources available. Please consult [One](https://support.oneidentity.com/essentials/support-guide#tab3) [Identity's](https://support.oneidentity.com/essentials/support-guide#tab3) Product Support Policies for more information on environment virtualization.

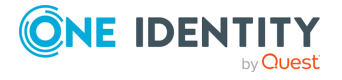

Before installing [[[Undefined variable General.product]]] 7.5.3, ensure that your system meets the following minimum hardware and software requirements, and install the following required software:

NOTE: To run these PowerShell commands, use the 64-bit version of Windows PowerShell.

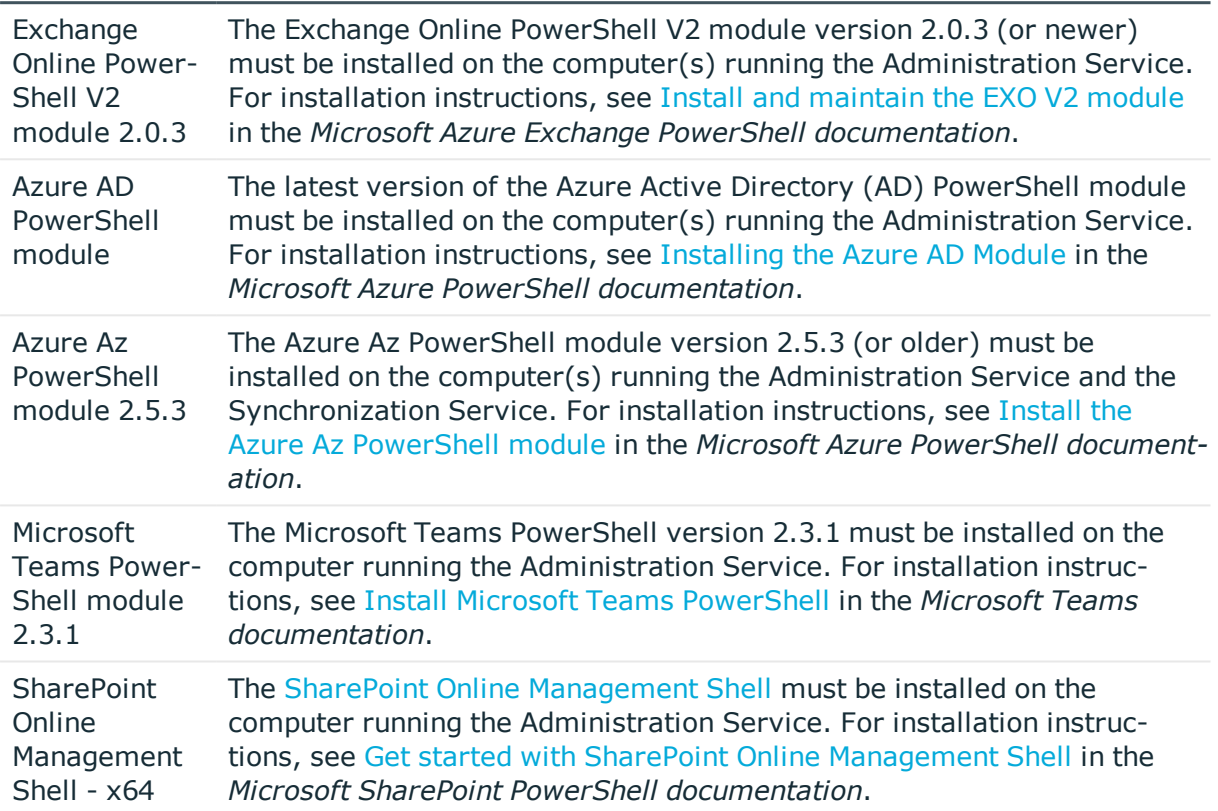

## **Requirement Details**

For the system requirements of each [[[Undefined variable General.product]]] component, see the following sections:

- [Administration](#page-16-0) Service requirements
- Web Interface [requirements](#page-17-0)
- Console [requirements](#page-19-0)
- Management Tools [requirements](#page-19-1)
- **.** [Synchronization](#page-20-0) Service requirements
	- **.** [Synchronization](#page-22-0) Service Capture Agent

This section lists the hardware and software requirements for installing and running each of these components.

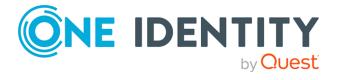

# **Hardware requirements**

## **Table 16: Hardware requirements**

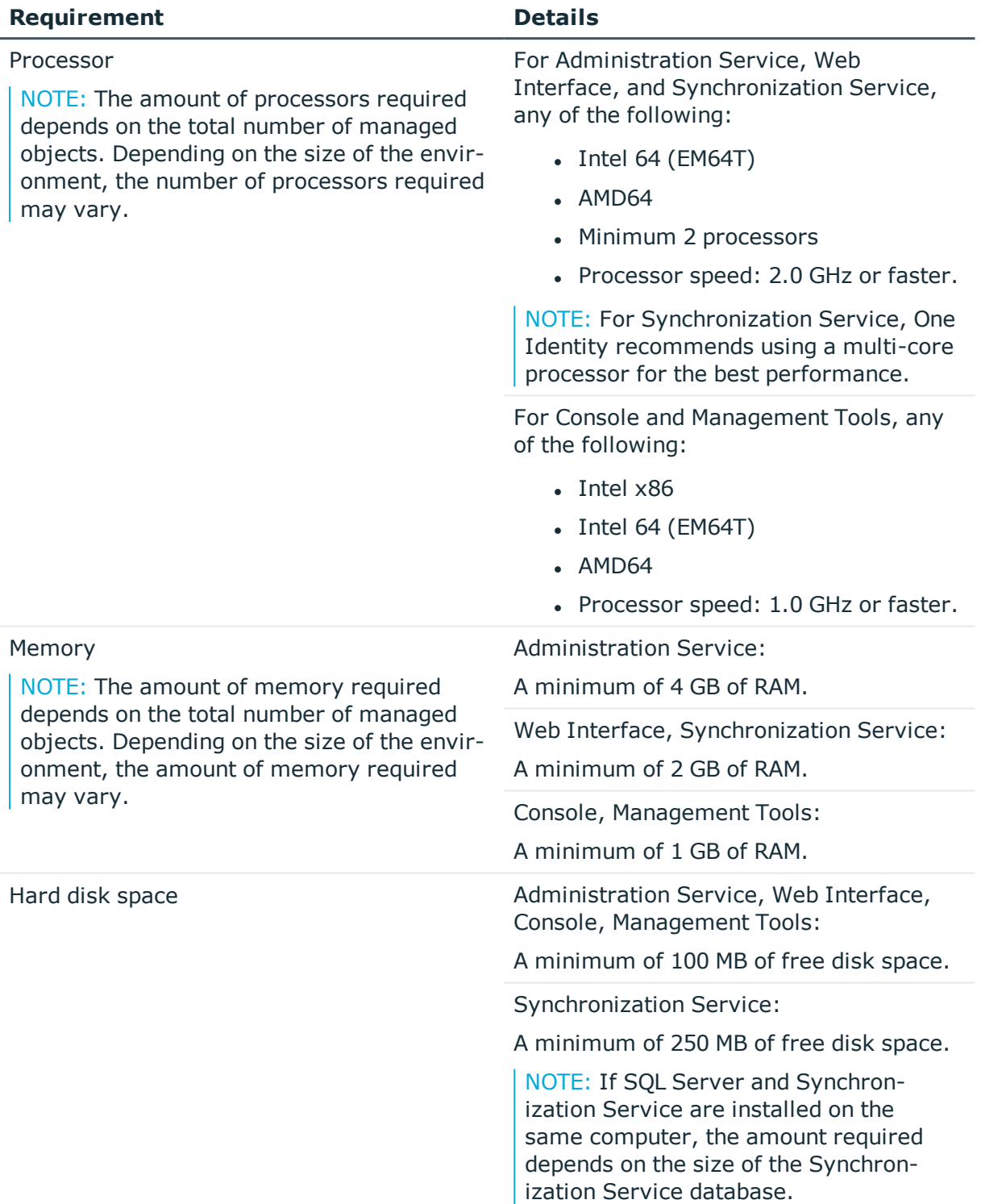

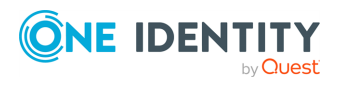

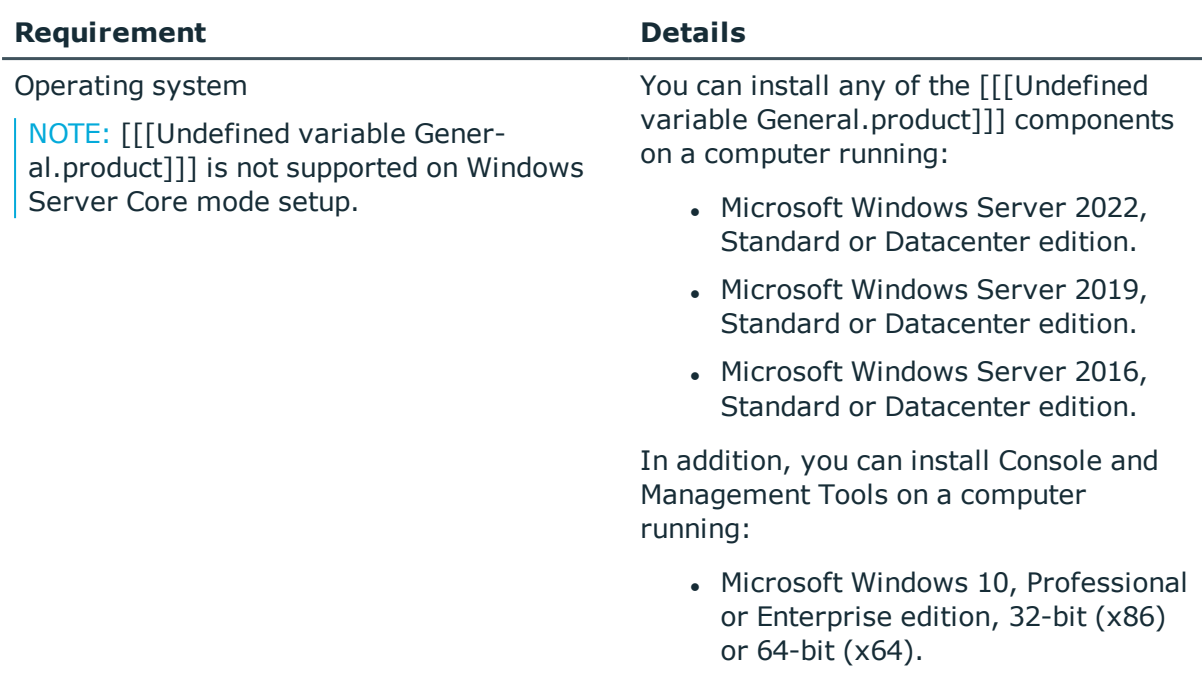

• Microsoft Windows 8.1, Professional or Enterprise edition, 32-bit (x86) or 64-bit (x64).

# <span id="page-16-0"></span>**Administration Service requirements**

This section lists the system requirements of the [[[Undefined variable General.product]]] Administration Service.

All [[[Undefined variable General.product]]] components require:

- . Microsoft .NET Framework 4.7.2. For more information, see [Installing](https://docs.microsoft.com/en-us/dotnet/framework/install/guide-for-developers?redirectedfrom=MSDN) .NET [Framework](https://docs.microsoft.com/en-us/dotnet/framework/install/guide-for-developers?redirectedfrom=MSDN) for developers in the *Microsoft .NET documentation*.
- $\cdot$  Visual C++ 2017 Redistributable.

## **Table 17: Administration Service requirements**

### **Requirement Details**

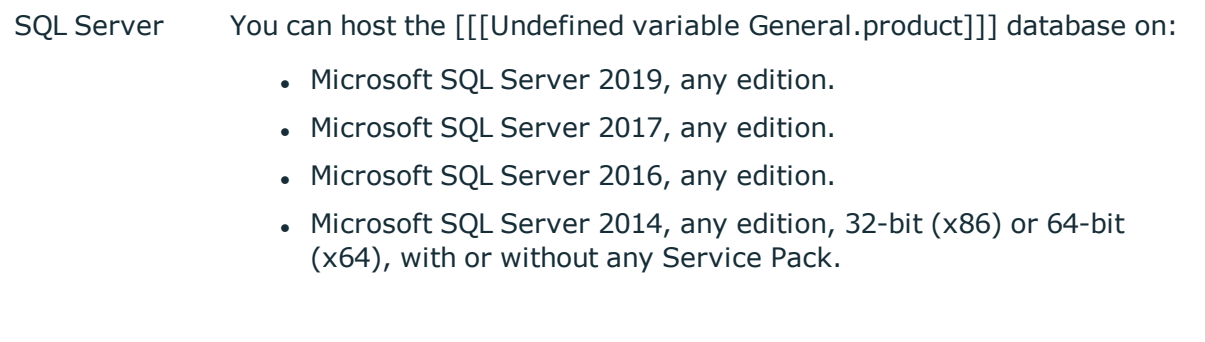

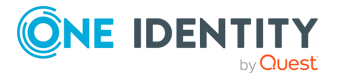

### **Requirement Details**

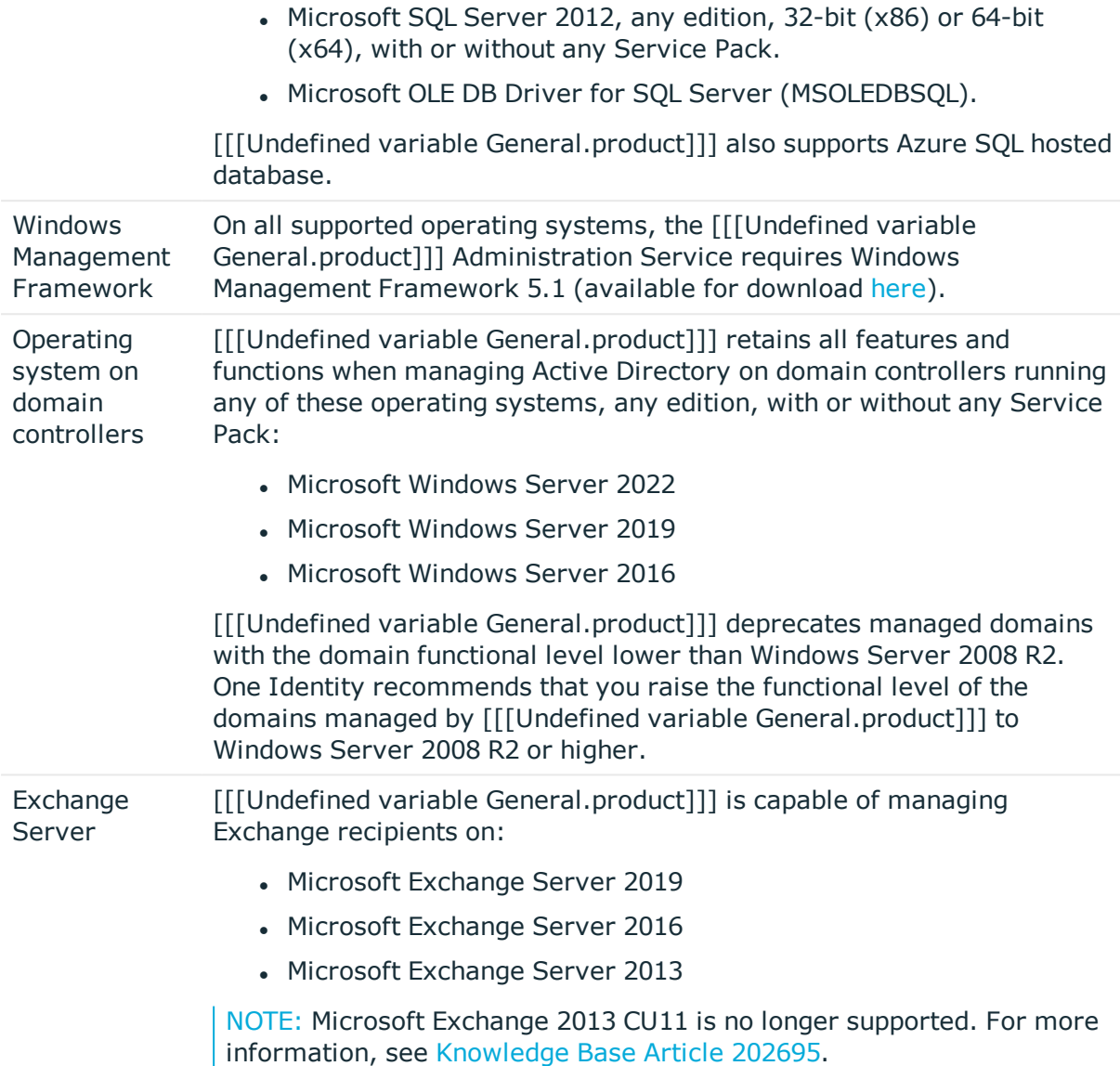

# <span id="page-17-0"></span>**Web Interface requirements**

This section lists the system requirements of the [[[Undefined variable General.product]]] Web Interface.

All [[[Undefined variable General.product]]] components require:

- . Microsoft .NET Framework 4.7.2. For more information, see [Installing](https://docs.microsoft.com/en-us/dotnet/framework/install/guide-for-developers?redirectedfrom=MSDN) .NET [Framework](https://docs.microsoft.com/en-us/dotnet/framework/install/guide-for-developers?redirectedfrom=MSDN) for developers in the *Microsoft .NET documentation*.
- $\cdot$  Visual C++ 2017 Redistributable.

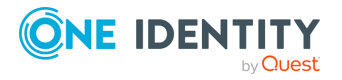

# **Table 18: Web Interface requirements**

# **Requirement Details**

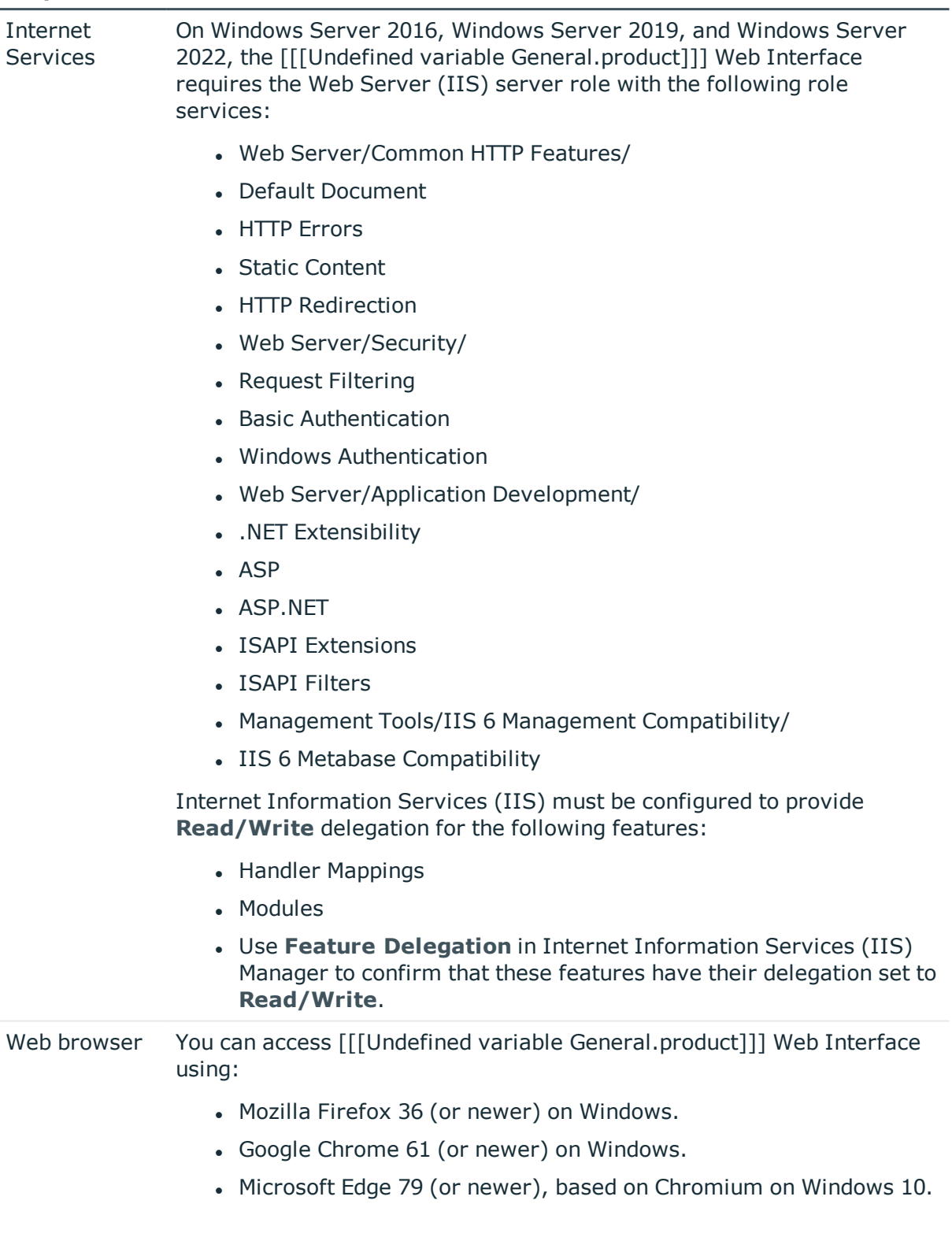

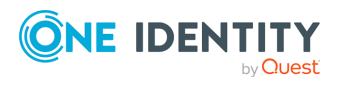

### **Requirement Details**

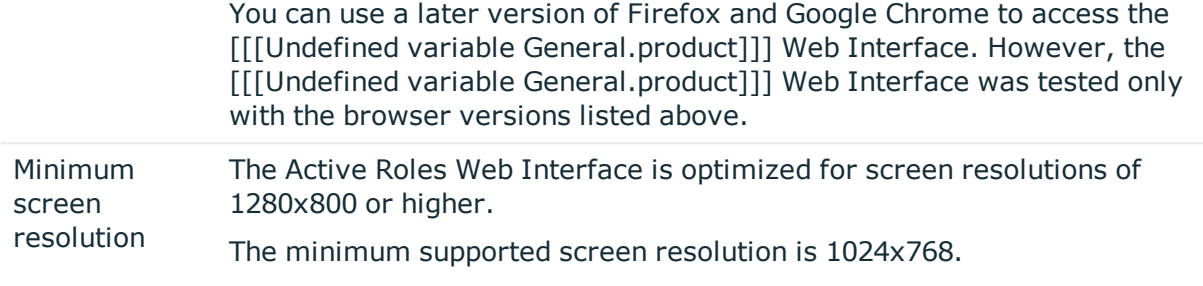

# <span id="page-19-0"></span>**Console requirements**

This section lists the system requirements of the [[[Undefined variable General.product]]] Console (MMC Interface).

All [[[Undefined variable General.product]]] components require:

- <sup>l</sup> Microsoft .NET Framework 4.7.2. For more information, see [Installing](https://docs.microsoft.com/en-us/dotnet/framework/install/guide-for-developers?redirectedfrom=MSDN) .NET [Framework](https://docs.microsoft.com/en-us/dotnet/framework/install/guide-for-developers?redirectedfrom=MSDN) for developers in the *Microsoft .NET documentation*.
- $\cdot$  Visual C++ 2017 Redistributable.

## **Table 19: Console (MMC Interface) requirements**

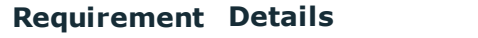

Web browser The [[[Undefined variable General.product]]] Console requires Microsoft Edge 79 (or newer), based on Chromium.

# <span id="page-19-1"></span>**Management Tools requirements**

The [[[Undefined variable General.product]]] Management Tools is a composite component that includes the [[[Undefined variable General.product]]] Management Shell, ADSI Provider, and SDK. On a 64-bit (x64) system, the [[[Undefined variable General.product]]] Management Tools also include the [[[Undefined variable General.product]]] Configuration Center.

This section lists the system requirements of the [[[Undefined variable General.product]]] Management Tools.

All [[[Undefined variable General.product]]] components require:

- <sup>l</sup> Microsoft .NET Framework 4.7.2. For more information, see [Installing](https://docs.microsoft.com/en-us/dotnet/framework/install/guide-for-developers?redirectedfrom=MSDN) .NET [Framework](https://docs.microsoft.com/en-us/dotnet/framework/install/guide-for-developers?redirectedfrom=MSDN) for developers in the *Microsoft .NET documentation*.
- $\cdot$  Visual C++ 2017 Redistributable.

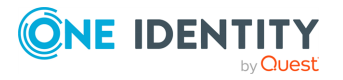

## **Table 20: Management Tools requirements**

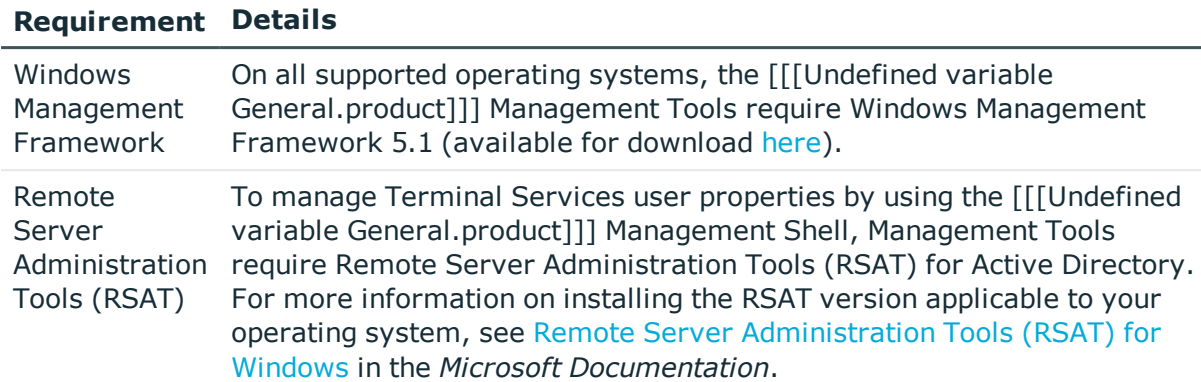

# <span id="page-20-0"></span>**Synchronization Service requirements**

This section lists the system requirements of the [[[Undefined variable General.product]]] Synchronization Service.

All [[[Undefined variable General.product]]] components require:

- <sup>l</sup> Microsoft .NET Framework 4.7.2. For more information, see [Installing](https://docs.microsoft.com/en-us/dotnet/framework/install/guide-for-developers?redirectedfrom=MSDN) .NET [Framework](https://docs.microsoft.com/en-us/dotnet/framework/install/guide-for-developers?redirectedfrom=MSDN) for developers in the *Microsoft .NET documentation*.
- $\cdot$  Visual C++ 2017 Redistributable.

## **Table 21: Synchronization Service requirements**

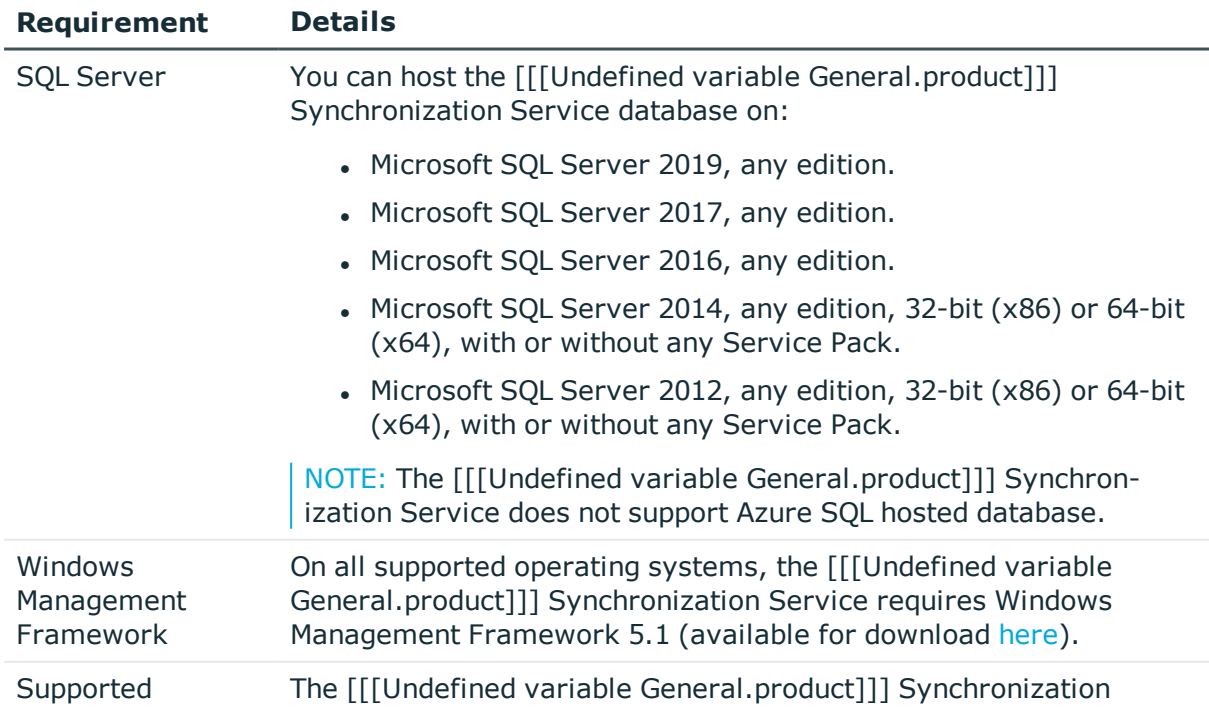

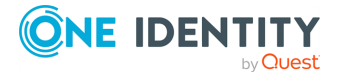

**21**

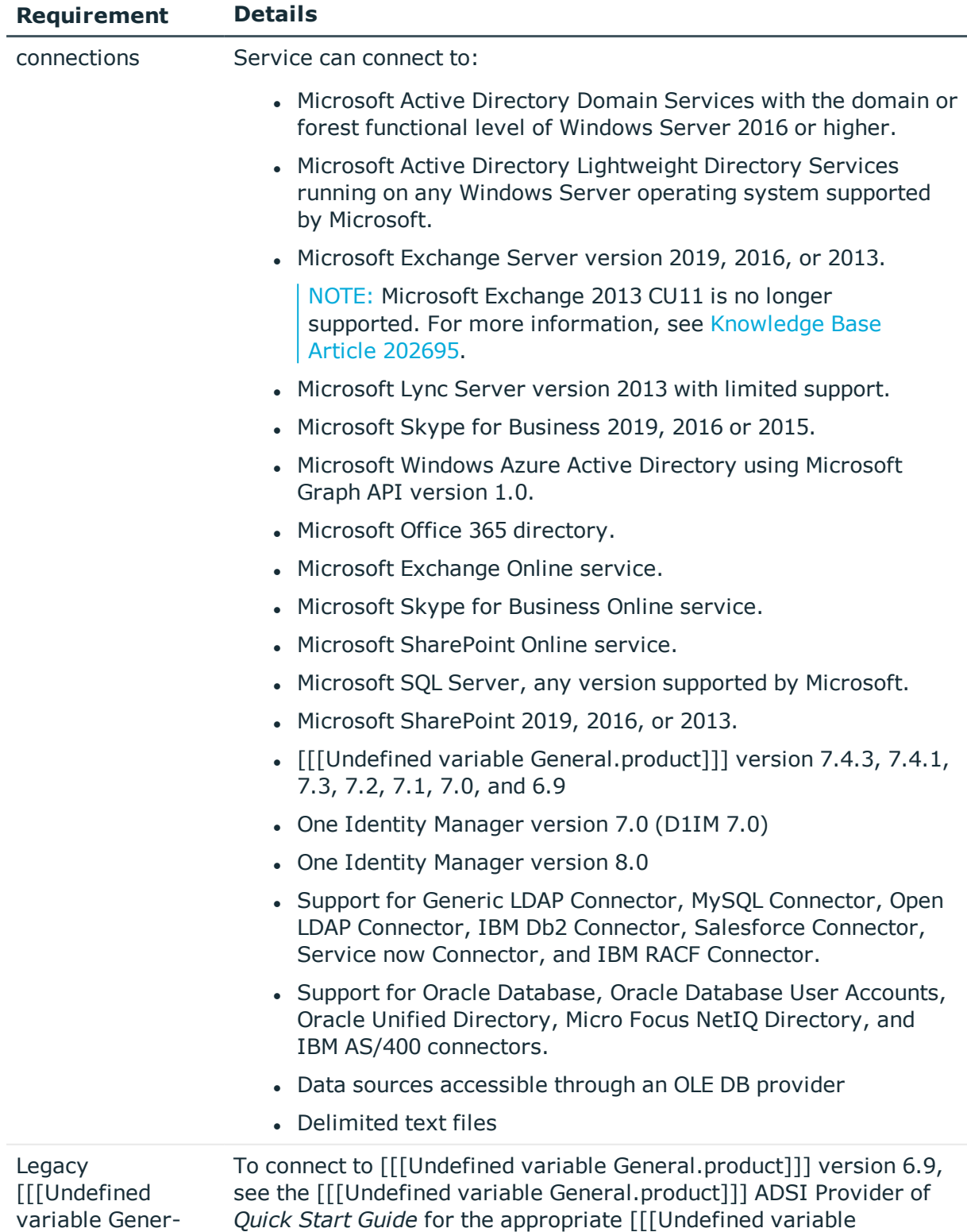

General.product]]] version.

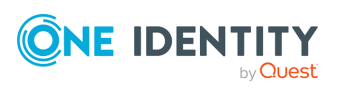

al.product]]] ADSI

Provider

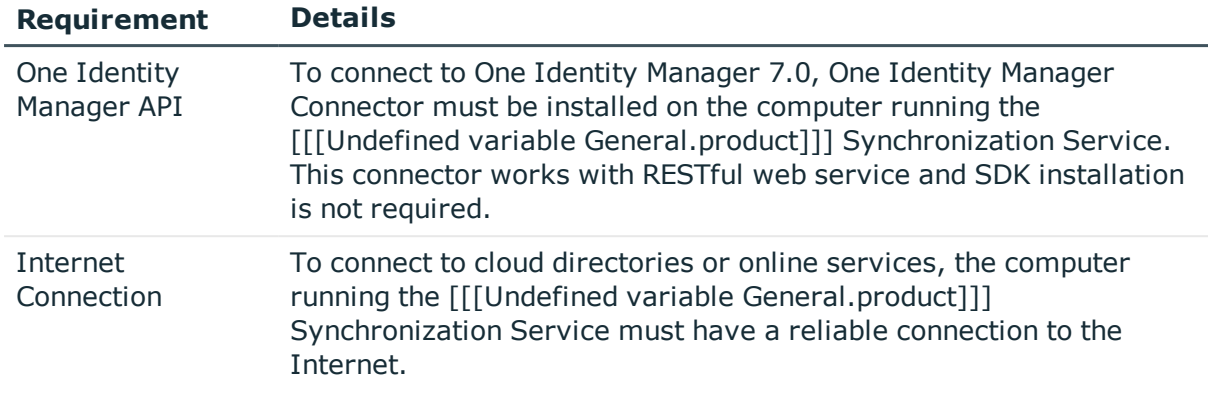

# <span id="page-22-0"></span>**Synchronization Service Capture Agent**

This section lists the system requirements of the [[[Undefined variable General.product]]] Synchronization Service Capture Agent.

All [[[Undefined variable General.product]]] components require:

- . Microsoft .NET Framework 4.7.2. For more information, see [Installing](https://docs.microsoft.com/en-us/dotnet/framework/install/guide-for-developers?redirectedfrom=MSDN) .NET [Framework](https://docs.microsoft.com/en-us/dotnet/framework/install/guide-for-developers?redirectedfrom=MSDN) for developers in the *Microsoft .NET documentation*.
- $\cdot$  Visual C++ 2017 Redistributable.

## **Table 22: Synchronization Service Capture Agent requirements**

### **Requirement Details**

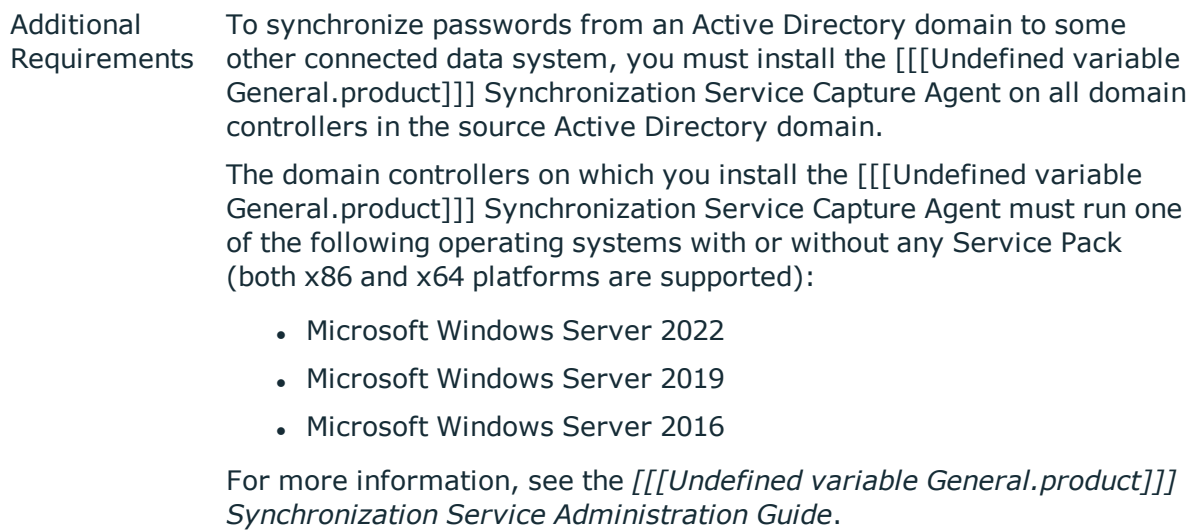

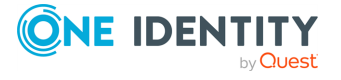

# **Product licensing**

Use of this software is governed by the Software Transaction Agreement found at [www.oneidentity.com/legal/sta.aspx](http://www.oneidentity.com/legal/sta.aspx). This software does not require an activation or license key to operate.

The product usage statistics can be used as a guide to show the scope and number of managed objects in [[[Undefined variable General.product]]].

# **Upgrade and compatibility**

**CAUTION: You must run the [[[Undefined variable General.product]]] Setup in Administrator Mode. Failing to do so will result in [[[Undefined variable General.product]]] not starting up at all.**

You can upgrade any 7.x version of [[[Undefined variable General.product]]] to [[[Undefined variable General.product]]] 7.5.3.

For instructions on how to upgrade from an earlier version of [[[Undefined variable General.product]]], see the *[[[Undefined variable General.product]]] Quick Start Guide*.

NOTE: Consider the following before upgrading to a new version of [[[Undefined variable General.product]]]:

- Components of an earlier [[[Undefined variable General.product]]] version may not work with the components of the new version you are upgrading to.
- Custom solutions (scripts or other modifications) that rely on [[[Undefined variable General.product]]] features may fail to work after an upgrade due to compatibility issues. Therefore, before starting the upgrade, test your existing solutions with the new version of [[[Undefined variable General.product]]] in a lab environment to verify that your custom solutions will continue to work.

TIP: When upgrading to a new [[[Undefined variable General.product]]] version, One Identity recommends to upgrade the [[[Undefined variable General.product]]] Administration Service first, and the client components ([[[Undefined variable General.product]]] Console and [[[Undefined variable General.product]]] Web Interface) afterwards.

# **Upgrade and installation instructions**

For instructions on how to upgrade from an earlier version of [[[Undefined variable General.product]]] or how to install and initially configure [[[Undefined variable General.product]]], see the *[[[Undefined variable General.product]]] Quick Start Guide*.

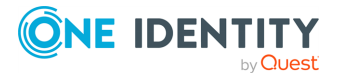

For special considerations regarding the installation of [[[Undefined variable General.product]]] 7.5.3, see the following information.

# **Changes related to Azure tenants**

NOTE: If your organization has any Azure tenants that are managed with [[[Undefined variable General.product]]], you need to reauthenticate and reconsent them after installing [[[Undefined variable General.product]]] 7.5.3. Otherwise, [[[Undefined variable General.product]]] will not receive the required permissions for managing existing Azure tenants, and tenant administration in [[[Undefined variable General.product]]] 7.5.3 will not work correctly. For more information, see *Reconfiguring Azure tenants during upgrade configuration* in the *[[[Undefined variable General.product]]] Quick Start Guide*.

# **Changes related to [[[Undefined variable General.product]]] Synchronization Service**

NOTE: [[[Undefined variable General.product]]] 7.5 introduced support for Modern Authentication in Azure BackSync workflows of the [[[Undefined variable General.product]]] Synchronization Service. After upgrading to [[[Undefined variable General.product]]] 7.5 or 7.5.3 from an earlier version, if you previously had an Azure BackSync workflow configured, you will be prompted to reconfigure it in the [[[Undefined variable General.product]]] Synchronization Service Console.

**CAUTION: If you previously had an Azure BackSync workflow configured in [[[Undefined variable General.product]]] Synchronization Service, and you use more than one Azure Active Directory (Azure AD) service in your deployment, you must specify the Azure AD for which you want to configure Azure BackSync. Failure to do so may either result in directory objects not synchronized at all, or synchronized to unintended locations.**

**For more information on how to specify the Azure AD used for backsynchronization, see** *Configuring automatic Azure BackSync* **in the** *[[[Undefined variable General.product]]] Synchronization Service Administration Guide***.**

# **More resources**

Additional information is available from the following resources:

- Online product documentation [\(https://support.oneidentity.com/active-roles/](https://support.oneidentity.com/active-roles/))
- [[[Undefined variable General.product]]] community (<https://www.oneidentity.com/community/active-roles>)

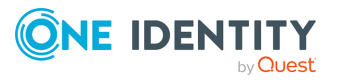

# **Globalization**

This section contains information about installing and operating this product in non-English configurations, such as those needed by customers outside of North America. This section does not replace the materials about supported platforms and configurations found elsewhere in the product documentation.

This release is Unicode-enabled and supports any character set. It supports simultaneous operation with multilingual data. This release is targeted to support operations in the following regions: North America, Western Europe and Latin America, Central and Eastern Europe, Far-East Asia, Japan.

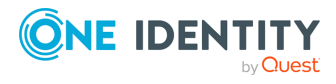

# **About us**

One Identity solutions eliminate the complexities and time-consuming processes often required to govern identities, manage privileged accounts and control access. Our solutions enhance business agility while addressing your IAM challenges with on-premises, cloud and hybrid environments.

# **Contacting us**

For sales and other inquiries, such as licensing, support, and renewals, visit <https://www.oneidentity.com/company/contact-us.aspx>.

# **Technical support resources**

Technical support is available to One Identity customers with a valid maintenance contract and customers who have trial versions. You can access the Support Portal at [https://support.oneidentity.com/.](https://support.oneidentity.com/)

The Support Portal provides self-help tools you can use to solve problems quickly and independently, 24 hours a day, 365 days a year. The Support Portal enables you to:

- Submit and manage a Service Request
- View Knowledge Base articles
- Sign up for product notifications
- Download software and technical documentation
- View how-to videos at [www.YouTube.com/OneIdentity](http://www.youtube.com/OneIdentity)
- Engage in community discussions
- Chat with support engineers online
- View services to assist you with your product

#### **Copyright 2022 One Identity LLC.**

#### **ALL RIGHTS RESERVED.**

This guide contains proprietary information protected by copyright. The software described in this guide is furnished under a software license or nondisclosure agreement. This software may be used or copied only in accordance with the terms of the applicable agreement. No part of this guide may be reproduced or transmitted in any form or by any means, electronic or mechanical, including photocopying and recording for any purpose other than the purchaser's personal use without the written permission of One Identity LLC .

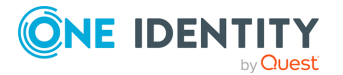

Active Roles 7.6 Release Notes

The information in this document is provided in connection with One Identity products. No license, express or implied, by estoppel or otherwise, to any intellectual property right is granted by this document or in connection with the sale of One Identity LLC products. EXCEPT AS SET FORTH IN THE TERMS AND CONDITIONS AS SPECIFIED IN THE LICENSE AGREEMENT FOR THIS PRODUCT, ONE IDENTITY ASSUMES NO LIABILITY WHATSOEVER AND DISCLAIMS ANY EXPRESS, IMPLIED OR STATUTORY WARRANTY RELATING TO ITS PRODUCTS INCLUDING, BUT NOT LIMITED TO, THE IMPLIED WARRANTY OF MERCHANTABILITY, FITNESS FOR A PARTICULAR PURPOSE, OR NON-INFRINGEMENT. IN NO EVENT SHALL ONE IDENTITY BE LIABLE FOR ANY DIRECT, INDIRECT, CONSEQUENTIAL, PUNITIVE, SPECIAL OR INCIDENTAL DAMAGES (INCLUDING, WITHOUT LIMITATION, DAMAGES FOR LOSS OF PROFITS, BUSINESS INTERRUPTION OR LOSS OF INFORMATION) ARISING OUT OF THE USE OR INABILITY TO USE THIS DOCUMENT, EVEN IF ONE IDENTITY HAS BEEN ADVISED OF THE POSSIBILITY OF SUCH DAMAGES. One Identity makes no representations or warranties with respect to the accuracy or completeness of the contents of this document and reserves the right to make changes to specifications and product descriptions at any time without notice. One Identity does not make any commitment to update the information contained in this document.

If you have any questions regarding your potential use of this material, contact:

One Identity LLC. Attn: LEGAL Dept 4 Polaris Way Aliso Viejo, CA 92656

Refer to our Web site [\(http://www.OneIdentity.com](http://www.oneidentity.com/)) for regional and international office information.

#### **Patents**

One Identity is proud of our advanced technology. Patents and pending patents may apply to this product. For the most current information about applicable patents for this product, please visit our website at [http://www.OneIdentity.com/legal/patents.aspx.](http://www.oneidentity.com/legal/patents.aspx)

#### **Trademarks**

One Identity and the One Identity logo are trademarks and registered trademarks of One Identity LLC. in the U.S.A. and other countries. For a complete list of One Identity trademarks, please visit our website at [www.OneIdentity.com/legal.](http://www.oneidentity.com/legal) All other trademarks are the property of their respective owners.

#### **Legend**

- **WARNING: A WARNING icon highlights a potential risk of bodily injury or property damage, for which industry-standard safety precautions are advised. This icon is often associated with electrical hazards related to hardware.**
- **CAUTION: A CAUTION icon indicates potential damage to hardware or loss of data if instructions are not followed.**

# **Third-party contributions**

This product contains some third-party components (listed below). Copies of their licenses may be found at referencing [https://www.oneidentity.com/legal/license-agreements.aspx.](https://www.oneidentity.com/legal/license-agreements.aspx) Source code for components marked with an asterisk (\*) is available at [http://opensource.quest.com.](http://opensource.quest.com/)

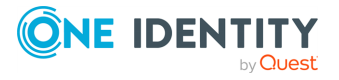

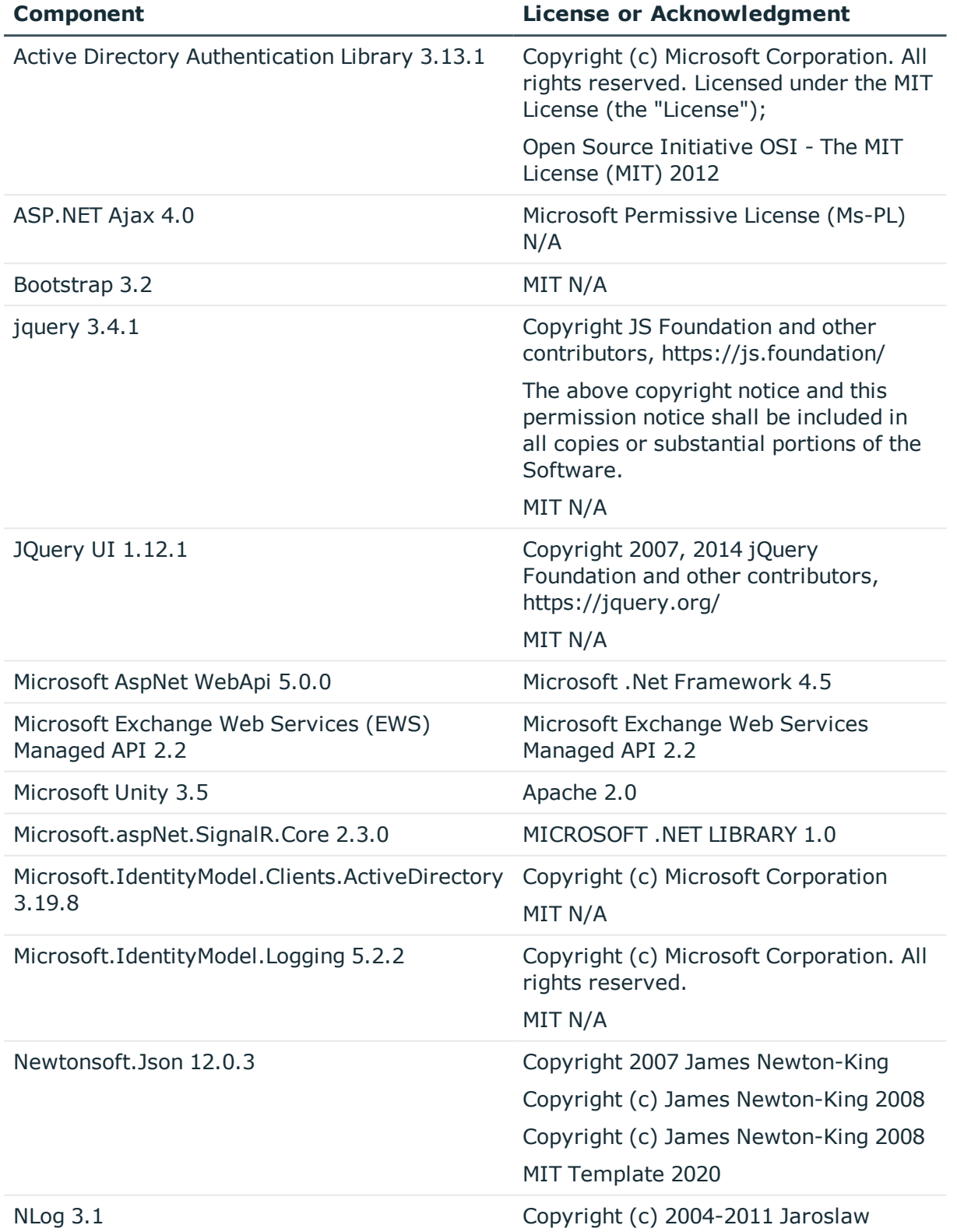

# **Table 23: List of Third-Party Contributions**

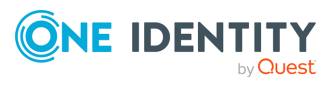

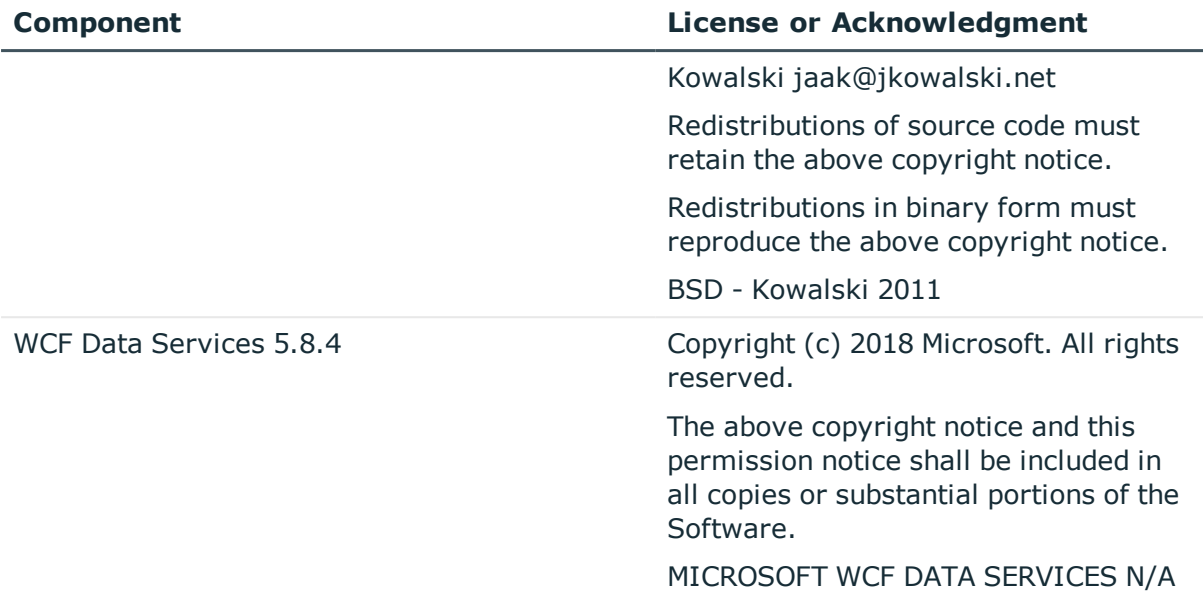

# **Open Source Initiative OSI - The MIT License (MIT) 2012**

Copyright <year> <copyright holders>

Permission is hereby granted, free of charge, to any person obtaining a copy of this software and associated documentation files (the "Software"), to deal in the Software without restriction, including without limitation the rights to use, copy, modify, merge, publish, distribute, sublicense, and/or sell copies of the Software, and to permit persons to whom the Software is furnished to do so, subject to the following conditions:

The above copyright notice and this permission notice shall be included in all copies or substantial portions of the Software.

THE SOFTWARE IS PROVIDED "AS IS", WITHOUT WARRANTY OF ANY KIND, EXPRESS OR IMPLIED, INCLUDING BUT NOT LIMITED TO THE WARRANTIES OF MERCHANTABILITY, FITNESS FOR A PARTICULAR PURPOSE AND NONINFRINGEMENT. IN NO EVENT SHALL THE AUTHORS OR COPYRIGHT HOLDERS BE LIABLE FOR ANY CLAIM, DAMAGES OR OTHER LIABILITY, WHETHER IN AN ACTION OF CONTRACT, TORT OR OTHERWISE, ARISING FROM, OUT OF OR IN CONNECTION WITH THE SOFTWARE OR THE USE OR OTHER DEALINGS IN THE SOFTWARE.

## **MIT AngleSharp 0.16.00**

License URL is on this page: https://www.nuget.org/packages/AngleSharp/0.16.0?\_ src=template

SPDX identifier

MIT

License text

MIT License

Permission is hereby granted, free of charge, to any person obtaining a copy of  $\qquad$  (the "Software"), to deal in the Software without restriction, including without limitation the rights to use, copy, modify, merge, publish, distribute, sublicense, and/or sell copies of the

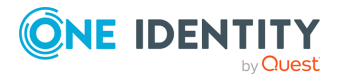

Software, and to permit persons to whom the Software is furnished to do so, subject to the following conditions:

The above copyright notice and this permission notice (including the next paragraph) shall be included in all copies or substantial portions of the Software.

THE SOFTWARE IS PROVIDED "AS IS", WITHOUT WARRANTY OF ANY KIND, EXPRESS OR IMPLIED, INCLUDING BUT NOT LIMITED TO THE WARRANTIES OF MERCHANTABILITY, FITNESS FOR A PARTICULAR PURPOSE AND NONINFRINGEMENT. IN NO EVENT SHALL \_ BE LIABLE FOR ANY CLAIM, DAMAGES OR OTHER LIABILITY, WHETHER IN AN ACTION OF CONTRACT, TORT OR OTHERWISE, ARISING FROM, OUT OF OR IN CONNECTION WITH THE SOFTWARE OR THE USE OR OTHER DEALINGS IN THE SOFTWARE.

## **Microsoft Permissive License (Ms-PL) N/A**

### Microsoft AJAX Library

### Microsoft Permissive License (Ms-PL)

This license governs use of the accompanying software. If you use the software, you accept this license. If you do not accept the license, do not use the software.

1. Definitions

The terms "reproduce," "reproduction," "derivative works," and "distribution" have the same meaning here as under U.S. copyright law.

A "contribution" is the original software, or any additions or changes to the software.

A "contributor" is any person that distributes its contribution under this license.

"Licensed patents" are a contributor's patent claims that read directly on its contribution.

2. Grant of Rights

(A) Copyright Grant- Subject to the terms of this license, including the license conditions and limitations in section 3, each contributor grants you a non-exclusive, worldwide, royalty-free copyright license to reproduce its contribution, prepare derivative works of its contribution, and distribute its contribution or any derivative works that you create.

(B) Patent Grant- Subject to the terms of this license, including the license conditions and limitations in section 3, each contributor grants you a non-exclusive, worldwide, royaltyfree license under its licensed patents to make, have made, use, sell, offer for sale, import, and/or otherwise dispose of its contribution in the software or derivative works of the contribution in the software.

3. Conditions and Limitations

(A) No Trademark License- This license does not grant you rights to use any contributors' name, logo, or trademarks.

(B) If you bring a patent claim against any contributor over patents that you claim are infringed by the software, your patent license from such contributor to the software ends automatically.

(C) If you distribute any portion of the software, you must retain all copyright, patent, trademark, and attribution notices that are present in the software.

(D) If you distribute any portion of the software in source code form, you may do so only under this license by including a complete copy of this license with your distribution. If you

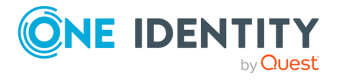

distribute any portion of the software in compiled or object code form, you may only do so under a license that complies with this license.

(E) The software is licensed "as-is." You bear the risk of using it. The contributors give no express warranties, guarantees or conditions. You may have additional consumer rights under your local laws which this license cannot change. To the extent permitted under your local laws, the contributors exclude the implied warranties of merchantability, fitness for a particular purpose and non-infringement.

(F) If you distribute the software or derivative works with programs you develop, you agree to indemnify, defend, and hold harmless all contributors from any claims, including attorneys' fees, related to the distribution or use of your programs. For clarity, you have no such obligations to a contributor for any claims based solely on the unmodified contributions of that contributor.

(G) If you make any additions or changes to the original software, you may only distribute them under a new namespace. In addition, you will clearly identify your changes or additions as your own.

### **MIT Template 2020**

Copyright <YEAR> <COPYRIGHT HOLDER>

Permission is hereby granted, free of charge, to any person obtaining a copy of this software and associated documentation files (the "Software"), to deal in the Software without restriction, including without limitation the rights to use, copy, modify, merge, publish, distribute, sublicense, and/or sell copies of the Software, and to permit persons to whom the Software is furnished to do so, subject to the following conditions:

The above copyright notice and this permission notice shall be included in all copies or substantial portions of the Software.

THE SOFTWARE IS PROVIDED "AS IS", WITHOUT WARRANTY OF ANY KIND, EXPRESS OR IMPLIED, INCLUDING BUT NOT LIMITED TO THE WARRANTIES OF MERCHANTABILITY, FITNESS FOR A PARTICULAR PURPOSE AND NONINFRINGEMENT. IN NO EVENT SHALL THE AUTHORS OR COPYRIGHT HOLDERS BE LIABLE FOR ANY CLAIM, DAMAGES OR OTHER LIABILITY, WHETHER IN AN ACTION OF CONTRACT, TORT OR OTHERWISE, ARISING FROM, OUT OF OR IN CONNECTION WITH THE SOFTWARE OR THE USE OR OTHER DEALINGS IN THE SOFTWARE.

### **MIT N/A**

Copyright (c) <year> <copyright holders>

Permission is hereby granted, free of charge, to any person obtaining a copy of this software and associated documentation files (the "Software"), to deal in the Software without restriction, including without limitation the rights to use, copy, modify, merge, publish, distribute, sublicense, and/or sell copies of the Software, and to permit persons to whom the Software is furnished to do so, subject to the following conditions:

The above copyright notice and this permission notice shall be included in all copies or substantial portions of the Software.

THE SOFTWARE IS PROVIDED "AS IS", WITHOUT WARRANTY OF ANY KIND, EXPRESS OR IMPLIED, INCLUDING BUT NOT LIMITED TO THE WARRANTIES OF MERCHANTABILITY, FITNESS FOR A PARTICULAR PURPOSE AND NONINFRINGEMENT. IN NO EVENT SHALL THE AUTHORS OR COPYRIGHT HOLDERS BE LIABLE FOR ANY CLAIM, DAMAGES OR OTHER LIABILITY, WHETHER IN AN ACTION OF CONTRACT, TORT OR OTHERWISE, ARISING FROM,

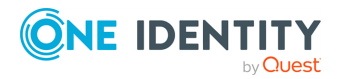

### OUT OF OR IN CONNECTION WITH THE SOFTWARE OR THE USE OR OTHER DEALINGS IN THE SOFTWARE.

# **Component Art Web.UI Suite Enterprise License N/A**

Please review the following license agreement before installing or using the Web.UI suite, any individual ComponentArt software component or other software product, and/or all related materials. If you agree to the terms herein then you must click the "YES" button during the software installation process as confirmation before you are permitted to use this software and related documents.

### Definitions:

This ComponentArt Inc. End-User Software License Agreement ("EULA") is a legal agreement between you (either as an individual user, corporation or single entity) and ComponentArt Inc. ("ComponentArt") for the Web.UI suite or individual software product which includes computer software, and may include associated media, printed materials, and "online" or electronic documentation ("SOFTWARE PRODUCT" or "SOFTWARE"). By exercising your rights to install the SOFTWARE PRODUCT, you agree to be bound by the terms of this End User License Agreement ("EULA"), including the limitations and warranty disclaimers. If you do NOT agree to the terms of this EULA, you may not install nor use the SOFTWARE PRODUCT; If this is the case, please uninstall the SOFTWARE PRODUCT from your system immediately, and destroy all copies of the SOFTWARE PRODUCT and all of its component parts, source code, associated documentation, and related materials.

### SOFTWARE PRODUCT LICENSE:

The SOFTWARE PRODUCT is protected by copyright laws and international copyright treaties, as well as other intellectual property laws and treaties.

### 1. GRANT OF LICENSE.

This is a license agreement, and NOT an agreement for sale. ComponentArt retains ownership of the copy of THE SOFTWARE in your possession, and all copies you may be licensed to make. ComponentArt retains all rights not expressly granted to you in this LICENSE. ComponentArt hereby grants to you, and you accept, a non-exclusive, nontransferable license to use, copy and modify THE SOFTWARE only as authorized below.

Provided that you have accepted these terms contained herein by clicking the "YES" button at the end of this Agreement, this EULA grants you the following rights:

### Installation and Use:

DEVELOPER LICENSE: For single-version licenses, you are granted a license as a single developer (individual) to the particular licensed version of the SOFTWARE PRODUCT. For subscription-based licenses, you are granted a license as a single developer (individual) to all versions of the particular product released during the period of the subscription.

For the version(s) you are licensed for, you are granted a license as a single individual to distribute the SOFTWARE PRODUCT royalty-free with an unlimited number of different solutions to an unlimited number of web servers, provided they are developed solely by you. The term "different solutions" is understood to mean non-identical, non-"shrinkwrapped" applications to be resold or re-licensed by you. You may not distribute the product with more than 10 copies of an identical or similarly-functioning ("shrinkwrapped") solution or application. For royalty-free distribution of more than 10 identical or similarly-functioning copies of a solution or application, you must purchase a subscription-

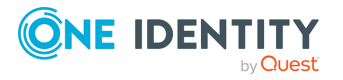

level license or higher, and are required to modify the SOFTWARE PRODUCT code as per ComponentArt's instructions.

At no time may the SOFTWARE PRODUCT be used by more than one individual at the same time for development purposes -- nor may the SOFTWARE PRODUCT be distributed for use with applications other than those developed by you.

For subscription-based licenses, you are further licensed as a single individual to distribute the SOFTWARE PRODUCT royalty-free with an unlimited number of solutions or applications to an unlimited number of web servers, provided they are developed solely by you. This includes royalty-free distribution of multiple copies of identical or similarly-functioning ("shrink-wrapped") solutions or applications. For royalty-free distribution of more than 10 identical or similarly-functioning copies of a solution or application, you are required to modify the SOFTWARE PRODUCT code as per ComponentArt's instructions to ensure it cannot be re-used for any purpose outside of your distributed application.

For subscription-based licenses, you are also further licensed to view the source code to the SOFTWARE PRODUCT or part thereof, as permitted by the licensor, and modify it for your own needs. You may only re-distribute the source code as part of a compiled solution that adds significant functionality to THE SOFTWARE PRODUCT, and may not redistribute it in non-compiled form.

For Developer and Subscription-based licenses, you are required to reasonably ensure that the SOFTWARE PRODUCT is not reused by or with any application other than those with which you distribute it. For example, if you install the Menu for ASP.NET control along with a packaged application on a customer's server, that customer is not permitted to use the control independent of your application, and must be informed as such.

CORPORATE SITE LICENSE: You are granted a license for all developers/individuals who are part an entire single collective entity, organization, enterprise, or corporation AT A SINGLE PHYSICAL LOCATION - or up to ten (10) developers/individuals AT SEPARATE PHYSICAL LOCATIONS who are still part of a single collective entity, organization, enterprise or corporation - to all versions of the particular product released during the period of the Corporate Site License subscription.

For the version(s) you are licensed for, you are granted a license to distribute the SOFTWARE PRODUCT royalty-free with an unlimited number of solutions or applications to an unlimited number of web servers, provided they are developed solely within the single organization. The SOFTWARE PRODUCT may be used by an unlimited (or limited, as defined above) number of individuals employed by or belonging to the single organization, at the same time, for development purposes -- and the SOFTWARE PRODUCT may be distributed for use with an unlimited number of applications developed by the collective entity, organization, enterprise or corporation. This includes royalty-free distribution of multiple copies of identical or similarly-functioning ("shrink-wrapped") solutions or applications.

For applications distributed outside of the licensed organization, you are required to reasonably ensure that the SOFTWARE PRODUCT is not reused by or with any application other than those with which you distribute it. For example, if you install the Menu for ASP.NET control along with a packaged application on a customer's server, that customer is not permitted to use the control independent of your application, and must be informed as such.

For royalty-free distribution of more than 10 identical or similarly-functioning copies of a solution or application, you are required to modify the SOFTWARE PRODUCT code as per

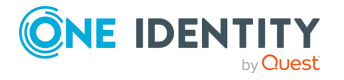

ComponentArt's instructions to ensure it cannot be re-used for any purpose outside of your distributed application.

You are further licensed to view the source code to the SOFTWARE PRODUCT or part thereof, as permitted by the licensor, and modify it for your own needs. You may only redistribute the source code as part of a compiled solution that adds significant functionality to THE SOFTWARE PRODUCT, and may not redistribute it in non-compiled form.

FOR ALL LICENSES: In no case shall you rent, lease, lend, redistribute nor re-license THE SOFTWARE PRODUCT or any related source code to a 3rd party individual or entity, except as outlined above. In no case shall you grant further redistribution rights for THE SOFTWARE PRODUCT to the end-users of your solution.

UNDER NO CIRCUMSTANCES MAY THE SOURCE CODE OR THE COMPILED PRODUCT BE USED AS THE BASIS FOR CREATING A PRODUCT THAT CONTAINS THE SAME, OR SUBSTANTIALLY THE SAME, FUNCTIONALITY AS ANY COMPONENTART INC. PRODUCT.

2. DESCRIPTION OF OTHER RIGHTS AND LIMITATIONS.

MICROSOFT OFFICE 2007 USER INTERFACE: Some code and examples included with the ComponentArt Web.UI software mimic the look and behaviour of the interface introduced in the 2007 release of Microsoft Office. ComponentArt has officially licensed this UI from Microsoft for use in the Web.UI product line. Developers and organizations using Web.UI who wish to create their own products that utilize the Microsoft Office UI must similarly obtain a license from Microsoft. Detailed information on this licensing program is available at http://msdn.microsoft.com/officeui.

TERMINATION: Without prejudice to any other rights, ComponentArt Inc. may terminate this EULA if you fail to comply with the terms and conditions of this EULA. In such event, you must destroy all copies of the SOFTWARE PRODUCT and all of its component parts, source code, associated documentation, and related materials.

### 3. COPYRIGHT.

All title and copyrights in and to the SOFTWARE PRODUCT (including but not limited to any images, photographs, animations, video, audio, music, text, and "applets" incorporated into the SOFTWARE PRODUCT), the accompanying printed materials, and any copies of the SOFTWARE PRODUCT are owned by ComponentArt Inc. The SOFTWARE PRODUCT is protected by Canadian and U.S. copyright laws and international treaty provisions. Therefore, you must treat the SOFTWARE PRODUCT like any other copyrighted material.

### 4. LIMITED WARRANTY.

NO WARRANTIES. ComponentArt Inc. expressly disclaims any warranty for the SOFTWARE PRODUCT. The SOFTWARE PRODUCT and any related documentation is provided "as is" without warranty of any kind, either expressed or implied, including, without limitation, the implied warranties of merchantability, fitness for a particular purpose, or noninfringement. The entire risk arising out of use or performance of the SOFTWARE PRODUCT remains with you.

### 5. LIMITATION OF LIABILITY.

NO LIABILITY FOR CONSEQUENTIAL DAMAGES. In no event shall ComponentArt Inc. or its distributors be liable for any damages whatsoever (including, without limitation, damages for loss of business profits, business interruption, loss of business information, or any other pecuniary loss) arising out of the use of or inability to use this ComponentArt Inc. product (THE SOFTWARE PRODUCT) and related materials, even if ComponentArt Inc. has

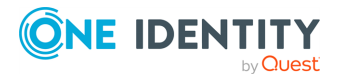

been advised of the possibility of such damages. Because some states do not allow the exclusion or limitation of liability for consequential or incidental damages, the above limitation may not apply to you.

If you have any questions regarding this End User License Agreement, please write to:

ComponentArt Inc.

511 King Street West, Suite 400

Toronto, Ontario M5V 1K4

Canada

### **Microsoft .Net Framework 4.5**

MICROSOFT SOFTWARE SUPPLEMENTAL LICENSE TERMS

.NET FRAMEWORK 4.5 FOR MICROSOFT WINDOWS OPERATING SYSTEM AND ASSOCIATED LANGUAGE PACKS

Microsoft Corporation (or based on where you live, one of its affiliates) licenses this supplement to you. If you are licensed to use Microsoft Windows operating system software (the "software"), you may use this supplement. You may not use it if you do not have a license for the software. You may use this supplement with each validly licensed copy of the software.

The following license terms describe additional use terms for this supplement. These terms and the license terms for the software apply to your use of the supplement. If there is a conflict, these supplemental license terms apply.

By using this supplement, you accept these terms. If you do not accept them, do not use this supplement.

If you comply with these license terms, you have the rights below.

1. DISTRIBUTABLE CODE. The supplement is comprised of Distributable Code. "Distributable Code" is code that you are permitted to distribute in programs you develop if you comply with the terms below.

a. Right to Use and Distribute.

- You may copy and distribute the object code form of the supplement.
- Third Party Distribution. You may permit distributors of your programs to copy and distribute the Distributable Code as part of those programs.

b. Distribution Requirements. For any Distributable Code you distribute, you must

- . add significant primary functionality to it in your programs;
- for any Distributable Code having a filename extension of .lib, distribute only the results of running such Distributable Code through a linker with your program;
- distribute Distributable Code included in a setup program only as part of that setup program without modification;
- require distributors and external end users to agree to terms that protect it at least as much as this agreement;
- display your valid copyright notice on your programs; and

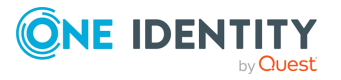

- indemnify, defend, and hold harmless Microsoft from any claims, including attorneys' fees, related to the distribution or use of your programs.
- c. Distribution Restrictions. You may not
	- alter any copyright, trademark or patent notice in the Distributable Code;
	- use Microsoft's trademarks in your programs' names or in a way that suggests your programs come from or are endorsed by Microsoft;
	- distribute Distributable Code to run on a platform other than the Windows platform;
	- include Distributable Code in malicious, deceptive or unlawful programs; or
	- modify or distribute the source code of any Distributable Code so that any part of it becomes subject to an Excluded License. An Excluded License is one that requires, as a condition of use, modification or distribution, that
	- the code be disclosed or distributed in source code form; or
	- others have the right to modify it.

2. SUPPORT SERVICES FOR SUPPLEMENT. Microsoft provides support services for this software as described at www.support.microsoft.com/common/international.aspx.

3. MICROSOFT .NET FRAMEWORK BENCHMARK TESTING. The software includes one or more components of the .NET Framework (.NET Components). You may conduct internal benchmark testing of those components. You may disclose the results of any benchmark test of those components, provided that you comply with the conditions set forth at http://go.microsoft.com/fwlink/?LinkID=66406. Notwithstanding any other agreement you may have with Microsoft, if you disclose such benchmark test results, Microsoft shall have the right to disclose the results of benchmark tests it conducts of your products that compete with the applicable .NET Component, provided it complies with the same conditions set forth at http://go.microsoft.com/fwlink/?LinkID=66406.

## **Microsoft Exchange Web Services Managed API 2.2**

MICROSOFT SOFTWARE LICENSE TERMS

MICROSOFT EXCHANGE WEB SERVICES MANAGED API 2.0

These license terms are an agreement between Microsoft Corporation (or based on where you live, one of its affiliates) and You. Please read them. They apply to the software named above, which includes the media on which You received it, if any. The terms also apply to any Microsoft

- updates,
- supplements,
- Internet-based services, and
- support services

for this software, unless other terms accompany those items. If so, those terms apply.

BY INSTALLING, ACCESSING OR OTHERWISE USING THE SOFTWARE, YOU ACCEPT THE TERMS OF THIS LICENSE AGREEMENT. IF YOU DO NOT AGREE TO THE TERMS OF THIS LICENSE AGREEMENT, DO NOT INSTALL, ACCESS OR USE THE SOFTWARE.

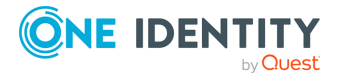

YOU MAY USE THE SOFTWARE SOLELY IN PROGRAMS DEVELOPED BY YOU THAT INTEROPERATE WITH MICROSOFT EXCHANGE SERVER (REFERRED TO AS "AUTHORIZED PROGRAMS").

If You comply with these license terms, You have the rights below.

1. INSTALLATION AND USE. You may install and use any number of copies of the software on Your devices solely to design, develop and test Authorized Programs.

2. ADDITIONAL LICENSING REQUIREMENTS AND/OR USE RIGHTS.

a. Distributable Code. The software contains code that You are permitted to include in Authorized Programs if You comply with the terms below.

i. Right to Use and Distribute. The code and text files listed below are "Distributable Code."

- REDIST.TXT Files. You may copy and distribute the object code form of code listed in REDIST.TXT files.
- Redistribution. You may permit the distributors of Authorized Programs to copy and distribute the Distributable Code as part of those programs.

ii. Distribution Requirements. For any Distributable Code You distribute, You must

- add significant primary functionality to it in Authorized Programs;
- for any Distributable Code having a filename extension of .lib, distribute only the results of running such Distributable Code through a linker with your program;
- distribute Distributable Code included in a setup program only as part of that setup program without modification;
- require distributors and external end users to agree to terms that protect it at least as much as this agreement;
- display Your valid copyright notice on Authorized Programs; and
- indemnify, defend, and hold harmless Microsoft from any claims, including attorneys' fees, related to the distribution or use of Authorized Programs.

iii. Distribution Restrictions. You may not

- alter any copyright, trademark or patent notice in the Distributable Code;
- use Microsoft's trademarks in Your programs' names or in a way that suggests Your programs come from or are endorsed by Microsoft;
- include Distributable Code in malicious, deceptive or unlawful programs; or
- modify, distribute or convey any Distributable Code so that the Distributable Code or any application to which it links, or of which it is a part, becomes subject to an Excluded License. An Excluded License is any other license that requires, as a condition of use, modification, distribution or conveyance that,
- . the code be disclosed or distributed in source code form; or
- others have the right to modify or create derivative works of it.

3. INTERNET-BASED SERVICES. Microsoft provides Internet-based services with the software. It may change or cancel them at any time.

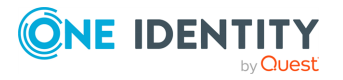

4. SCOPE OF LICENSE. You may only use the software in Authorized Programs. The software is licensed, not sold. This agreement only gives You some rights to use the software. Microsoft reserves all other rights. Unless applicable law gives You more rights despite this limitation, You may use the software only as expressly permitted in this agreement. You may not:

- work around any explicit instructions in the software that limit or restrict their use;
- reverse engineer, decompile or disassemble the software, except and only to the extent that applicable law expressly permits, despite this limitation;
- use the software in any way that intentionally harms services provided by Microsoft or impairs anyone else's use of such services;
- . use the software to try to gain unauthorized access to any service, data, account or network by any means;
- make more copies of the software than reasonably necessary for You to exercise Your rights under this agreement;
- publish the software for others to copy;
- rent, lease or lend the software or
- publish the software as a hosted service without adding significant primary functionality to them in Authorized Programs.

5. TRANSFER TO A THIRD PARTY. The first user of the software may transfer them and this agreement directly to a third party. Before the transfer, that party must agree that this agreement applies to the transfer and use of the software. The first user must uninstall the software before transferring them separately from the device. The first user may not retain any copies.

6. EXPORT RESTRICTIONS. The software is subject to United States export laws and regulations. You must comply with all domestic and international export laws and regulations that apply to the software. These laws include restrictions on destinations, end users and end use. For additional information, see www.microsoft.com/exporting.

7. SUPPORT. Microsoft is not obligated to provide any technical or other support under this agreement ("Support Services") for the software to You. However, if Microsoft chooses to provide any Support Services to You, Your use of such Support Services will be governed by then-current Microsoft policies (i.e. terms separate from this agreement). With respect to any technical or other information You provide to Microsoft in connection with the Support Services, You agree that Microsoft has an unrestricted right to use such information for its business purposes, including for product support and development. Microsoft will not use such information in a form that personally identifies You.

8. RESERVATION OF RIGHTS. Except for the licenses expressly granted under this license, Microsoft and its suppliers retain all right, title and interest in and to the software, and all intellectual property rights therein. You are not authorized to alter, modify, copy, edit, format, create derivative works of or otherwise use any materials, content or technology provided under this license except as explicitly provided in this license or approved in advance in writing by Microsoft.

9. ENTIRE AGREEMENT. This agreement, and the terms for supplements, updates, Internetbased services and Support Services that You use, are the entire agreement with respect to the software.

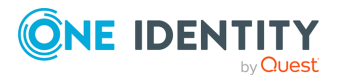

### 10. APPLICABLE LAW.

a. United States. If You acquired the software in the United States, Washington state law governs the interpretation of this agreement and applies to claims for breach of it, regardless of conflict of laws principles. The laws of the state where You live govern all other claims, including claims under state consumer protection laws, unfair competition laws, and in tort.

b. Outside the United States. If You acquired the software in any other country, the laws of that country apply.

11. LEGAL EFFECT. This agreement describes certain legal rights. You may have other rights under the laws of Your country. You may also have rights with respect to the party from whom You acquired the software. This agreement does not change Your rights under the laws of Your country if the laws of Your country do not permit it to do so.

12. DISCLAIMER OF WARRANTY. The software is licensed "as-is." You bear the risk of using them. Microsoft gives no express warranties, guarantees or conditions. You may have additional consumer rights under Your local laws which this agreement cannot change. To the extent permitted under Your local laws, Microsoft excludes the implied warranties of merchantability, fitness for a particular purpose and non-infringement.

13. LIMITATION ON AND EXCLUSION OF REMEDIES AND DAMAGES. You can recover from Microsoft and its suppliers only direct damages up to U.S. \$5.00. You cannot recover any other damages, including consequential, lost profits, special, indirect or incidental damages.

This limitation applies to:

- anything related to the software, content (including code) on third party Internet sites, or third party programs; and
- <sup>l</sup> claims for breach of contract, breach of warranty, guarantee or condition, strict liability, negligence, or other tort to the extent permitted by applicable law.

It also applies even if Microsoft knew or should have known about the possibility of the damages. The above limitation or exclusion may not apply to You because Your country may not allow the exclusion or limitation of incidental, consequential or other damages.

## **Apache 2.0**

Apache License

Version 2.0, January 2004

http://www.apache.org/licenses/

TERMS AND CONDITIONS FOR USE, REPRODUCTION, AND DISTRIBUTION

1. Definitions.

"License" shall mean the terms and conditions for use, reproduction, and distribution as defined by Sections 1 through 9 of this document.

"Licensor" shall mean the copyright owner or entity authorized by the copyright owner that is granting the License.

"Legal Entity" shall mean the union of the acting entity and all other entities that control, are controlled by, or are under common control with that entity. For the purposes of this definition, "control" means (i) the power, direct or indirect, to cause the direction or

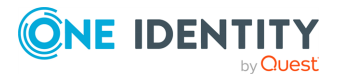

management of such entity, whether by contract or otherwise, or (ii) ownership of fifty percent (50%) or more of the outstanding shares, or (iii) beneficial ownership of such entity.

"You" (or "Your") shall mean an individual or Legal Entity exercising permissions granted by this License.

"Source" form shall mean the preferred form for making modifications, including but not limited to software source code, documentation source, and configuration files.

"Object" form shall mean any form resulting from mechanical transformation or translation of a Source form, including but not limited to compiled object code, generated documentation, and conversions to other media types.

"Work" shall mean the work of authorship, whether in Source or Object form, made available under the License, as indicated by a copyright notice that is included in or attached to the work (an example is provided in the Appendix below).

"Derivative Works" shall mean any work, whether in Source or Object form, that is based on (or derived from) the Work and for which the editorial revisions, annotations, elaborations, or other modifications represent, as a whole, an original work of authorship. For the purposes of this License, Derivative Works shall not include works that remain separable from, or merely link (or bind by name) to the interfaces of, the Work and Derivative Works thereof.

"Contribution" shall mean any work of authorship, including the original version of the Work and any modifications or additions to that Work or Derivative Works thereof, that is intentionally submitted to Licensor for inclusion in the Work by the copyright owner or by an individual or Legal Entity authorized to submit on behalf of the copyright owner. For the purposes of this definition, "submitted" means any form of electronic, verbal, or written communication sent to the Licensor or its representatives, including but not limited to communication on electronic mailing lists, source code control systems, and issue tracking systems that are managed by, or on behalf of, the Licensor for the purpose of discussing and improving the Work, but excluding communication that is conspicuously marked or otherwise designated in writing by the copyright owner as "Not a Contribution."

"Contributor" shall mean Licensor and any individual or Legal Entity on behalf of whom a Contribution has been received by Licensor and subsequently incorporated within the Work.

2. Grant of Copyright License.

Subject to the terms and conditions of this License, each Contributor hereby grants to You a perpetual, worldwide, non-exclusive, no-charge, royalty-free, irrevocable copyright license to reproduce, prepare Derivative Works of, publicly display, publicly perform, sublicense, and distribute the Work and such Derivative Works in Source or Object form.

3. Grant of Patent License.

Subject to the terms and conditions of this License, each Contributor hereby grants to You a perpetual, worldwide, non-exclusive, no-charge, royalty-free, irrevocable (except as stated in this section) patent license to make, have made, use, offer to sell, sell, import, and otherwise transfer the Work, where such license applies only to those patent claims licensable by such Contributor that are necessarily infringed by their Contribution(s) alone or by combination of their Contribution(s) with the Work to which such Contribution(s) was submitted. If You institute patent litigation against any entity (including a cross-claim or counterclaim in a lawsuit) alleging that the Work or a Contribution incorporated within the

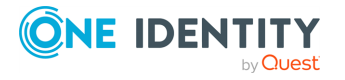

Work constitutes direct or contributory patent infringement, then any patent licenses granted to You under this License for that Work shall terminate as of the date such litigation is filed.

4. Redistribution.

You may reproduce and distribute copies of the Work or Derivative Works thereof in any medium, with or without modifications, and in Source or Object form, provided that You meet the following conditions:

(a) You must give any other recipients of the Work or Derivative Works a copy of this License; and

(b) You must cause any modified files to carry prominent notices stating that You changed the files; and

(c) You must retain, in the Source form of any Derivative Works that You distribute, all copyright, patent, trademark, and attribution notices from the Source form of the Work, excluding those notices that do not pertain to any part of the Derivative Works; and

(d) If the Work includes a "NOTICE" text file as part of its distribution, then any Derivative Works that You distribute must include a readable copy of the attribution notices contained within such NOTICE file, excluding those notices that do not pertain to any part of the Derivative Works, in at least one of the following places: within a NOTICE text file distributed as part of the Derivative Works; within the Source form or documentation, if provided along with the Derivative Works; or, within a display generated by the Derivative Works, if and wherever such third-party notices normally appear. The contents of the NOTICE file are for informational purposes only and do not modify the License. You may add Your own attribution notices within Derivative Works that You distribute, alongside or as an addendum to the NOTICE text from the Work, provided that such additional attribution notices cannot be construed as modifying the License. You may add Your own copyright statement to Your modifications and may provide additional or different license terms and conditions for use, reproduction, or distribution of Your modifications, or for any such Derivative Works as a whole, provided Your use, reproduction, and distribution of the Work otherwise complies with the conditions stated in this License.

5. Submission of Contributions. Unless You explicitly state otherwise, any Contribution intentionally submitted for inclusion in the Work by You to the Licensor shall be under the terms and conditions of this License, without any additional terms or conditions. Notwithstanding the above, nothing herein shall supersede or modify the terms of any separate license agreement you may have executed with Licensor regarding such Contributions.

6. Trademarks.

This License does not grant permission to use the trade names, trademarks, service marks, or product names of the Licensor, except as required for reasonable and customary use in describing the origin of the Work and reproducing the content of the NOTICE file.

### 7. Disclaimer of Warranty.

Unless required by applicable law or agreed to in writing, Licensor provides the Work (and each Contributor provides its Contributions) on an "AS IS" BASIS, WITHOUT WARRANTIES OR CONDITIONS OF ANY KIND, either express or implied, including, without limitation, any warranties or conditions of TITLE, NON-INFRINGEMENT, MERCHANTABILITY, or FITNESS FOR A PARTICULAR PURPOSE. You are solely responsible for determining the

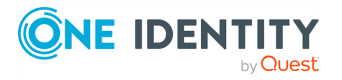

appropriateness of using or redistributing the Work and assume any risks associated with Your exercise of permissions under this License.

8. Limitation of Liability.

In no event and under no legal theory, whether in tort (including negligence), contract, or otherwise, unless required by applicable law (such as deliberate and grossly negligent acts) or agreed to in writing, shall any Contributor be liable to You for damages, including any direct, indirect, special, incidental, or consequential damages of any character arising as a result of this License or out of the use or inability to use the Work (including but not limited to damages for loss of goodwill, work stoppage, computer failure or malfunction, or any and all other commercial damages or losses), even if such Contributor has been advised of the possibility of such damages.

9. Accepting Warranty or Additional Liability.

While redistributing the Work or Derivative Works thereof, You may choose to offer, and charge a fee for, acceptance of support, warranty, indemnity, or other liability obligations and/or rights consistent with this License. However, in accepting such obligations, You may act only on Your own behalf and on Your sole responsibility, not on behalf of any other Contributor, and only if You agree to indemnify, defend, and hold each Contributor harmless for any liability incurred by, or claims asserted against, such Contributor by reason of your accepting any such warranty or additional liability.

END OF TERMS AND CONDITIONS

# **MICROSOFT .NET LIBRARY 1.0**

MICROSOFT SOFTWARE LICENSE TERMS

## MICROSOFT .NET LIBRARY

These license terms are an agreement between Microsoft Corporation (or based on where you live, one of its affiliates) and you. Please read them. They apply to the software named above, which includes the media on which you received it, if any. The terms also apply to any Microsoft

- updates,
- supplements,
- Internet-based services, and
- support services

for this software, unless other terms accompany those items. If so, those terms apply.

BY USING THE SOFTWARE, YOU ACCEPT THESE TERMS. IF YOU DO NOT ACCEPT THEM, DO NOT USE THE SOFTWARE.

IF YOU COMPLY WITH THESE LICENSE TERMS, YOU HAVE THE PERPETUAL RIGHTS BELOW.

1. INSTALLATION AND USE RIGHTS.

a. Installation and Use. You may install and use any number of copies of the software to design, develop and test your programs.

b. Third Party Programs. The software may include third party programs that Microsoft, not the third party, licenses to you under this agreement. Notices, if any, for the third party program are included for your information only.

2. ADDITIONAL LICENSING REQUIREMENTS AND/OR USE RIGHTS.

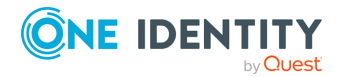

a. DISTRIBUTABLE CODE. The software is comprised of Distributable Code. "Distributable Code" is code that you are permitted to distribute in programs you develop if you comply with the terms below.

i. Right to Use and Distribute.

- You may copy and distribute the object code form of the software.
- Third Party Distribution. You may permit distributors of your programs to copy and distribute the Distributable Code as part of those programs.

ii. Distribution Requirements. For any Distributable Code you distribute, you must

- . add significant primary functionality to it in your programs;
- require distributors and external end users to agree to terms that protect it at least as much as this agreement;
- display your valid copyright notice on your programs; and
- indemnify, defend, and hold harmless Microsoft from any claims, including attorneys' fees, related to the distribution or use of your programs.

iii. Distribution Restrictions. You may not

- alter any copyright, trademark or patent notice in the Distributable Code;
- use Microsoft's trademarks in your programs' names or in a way that suggests your programs come from or are endorsed by Microsoft;
- include Distributable Code in malicious, deceptive or unlawful programs; or
- modify or distribute the source code of any Distributable Code so that any part of it becomes subject to an Excluded License. An Excluded License is one that requires, as a condition of use, modification or distribution, that
- the code be disclosed or distributed in source code form; or
- others have the right to modify it.

3. SCOPE OF LICENSE. The software is licensed, not sold. This agreement only gives you some rights to use the software. Microsoft reserves all other rights. Unless applicable law gives you more rights despite this limitation, you may use the software only as expressly permitted in this agreement. In doing so, you must comply with any technical limitations in the software that only allow you to use it in certain ways. You may not

- work around any technical limitations in the software;
- reverse engineer, decompile or disassemble the software, except and only to the extent that applicable law expressly permits, despite this limitation;
- publish the software for others to copy;
- rent, lease or lend the software;
- transfer the software or this agreement to any third party; or
- use the software for commercial software hosting services.

4. BACKUP COPY. You may make one backup copy of the software. You may use it only to reinstall the software.

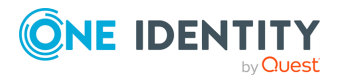

5. DOCUMENTATION. Any person that has valid access to your computer or internal network may copy and use the documentation for your internal, reference purposes.

6. EXPORT RESTRICTIONS. The software is subject to United States export laws and regulations. You must comply with all domestic and international export laws and regulations that apply to the software. These laws include restrictions on destinations, end users and end use. For additional information, see www.microsoft.com/exporting.

7. SUPPORT SERVICES. Because this software is "as is," we may not provide support services for it.

8. ENTIRE AGREEMENT. This agreement, and the terms for supplements, updates, Internetbased services and support services that you use, are the entire agreement for the software and support services.

9. APPLICABLE LAW.

a. United States. If you acquired the software in the United States, Washington state law governs the interpretation of this agreement and applies to claims for breach of it, regardless of conflict of laws principles. The laws of the state where you live govern all other claims, including claims under state consumer protection laws, unfair competition laws, and in tort.

b. Outside the United States. If you acquired the software in any other country, the laws of that country apply.

10. LEGAL EFFECT. This agreement describes certain legal rights. You may have other rights under the laws of your country. You may also have rights with respect to the party from whom you acquired the software. This agreement does not change your rights under the laws of your country if the laws of your country do not permit it to do so.

11. DISCLAIMER OF WARRANTY. THE SOFTWARE IS LICENSED "AS-IS." YOU BEAR THE RISK OF USING IT. MICROSOFT GIVES NO EXPRESS WARRANTIES, GUARANTEES OR CONDITIONS. YOU MAY HAVE ADDITIONAL CONSUMER RIGHTS OR STATUTORY GUARANTEES UNDER YOUR LOCAL LAWS WHICH THIS AGREEMENT CANNOT CHANGE. TO THE EXTENT PERMITTED UNDER YOUR LOCAL LAWS, MICROSOFT EXCLUDES THE IMPLIED WARRANTIES OF MERCHANTABILITY, FITNESS FOR A PARTICULAR PURPOSE AND NON-INFRINGEMENT.

FOR AUSTRALIA – YOU HAVE STATUTORY GUARANTEES UNDER THE AUSTRALIAN CONSUMER LAW AND NOTHING IN THESE TERMS IS INTENDED TO AFFECT THOSE RIGHTS.

12. LIMITATION ON AND EXCLUSION OF REMEDIES AND DAMAGES. YOU CAN RECOVER FROM MICROSOFT AND ITS SUPPLIERS ONLY DIRECT DAMAGES UP TO U.S. \$5.00. YOU CANNOT RECOVER ANY OTHER DAMAGES, INCLUDING CONSEQUENTIAL, LOST PROFITS, SPECIAL, INDIRECT OR INCIDENTAL DAMAGES.

This limitation applies to

- anything related to the software, services, content (including code) on third party Internet sites, or third party programs; and
- claims for breach of contract, breach of warranty, guarantee or condition, strict liability, negligence, or other tort to the extent permitted by applicable law.

It also applies even if Microsoft knew or should have known about the possibility of the damages. The above limitation or exclusion may not apply to you because your country may not allow the exclusion or limitation of incidental, consequential or other damages.

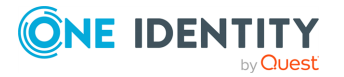

Please note: As this software is distributed in Quebec, Canada, some of the clauses in this agreement are provided below in French.

Remarque : Ce logiciel étant distribué au Québec, Canada, certaines des clauses dans ce contrat sont fournies ci-dessous en français.

EXONÉRATION DE GARANTIE. Le logiciel visé par une licence est offert « tel quel ». Toute utilisation de ce logiciel est à votre seule risque et péril. Microsoft n'accorde aucune autre garantie expresse. Vous pouvez bénéficier de droits additionnels en vertu du droit local sur la protection des consommateurs, que ce contrat ne peut modifier. La ou elles sont permises par le droit locale, les garanties implicites de qualité marchande, d'adéquation à un usage particulier et d'absence de contrefaçon sont exclues.

LIMITATION DES DOMMAGES-INTÉRÊTS ET EXCLUSION DE RESPONSABILITÉ POUR LES DOMMAGES. Vous pouvez obtenir de Microsoft et de ses fournisseurs une indemnisation en cas de dommages directs uniquement à hauteur de 5,00 \$ US. Vous ne pouvez prétendre à aucune indemnisation pour les autres dommages, y compris les dommages spéciaux, indirects ou accessoires et pertes de bénéfices.

Cette limitation concerne :

- i tout ce qui est relié au logiciel, aux services ou au contenu (y compris le code) figurant sur des sites Internet tiers ou dans des programmes tiers ; et
- les réclamations au titre de violation de contrat ou de garantie, ou au titre de responsabilité stricte, de négligence ou d'une autre faute dans la limite autorisée par la loi en vigueur.

Elle s'applique également, même si Microsoft connaissait ou devrait connaître l'éventualité d'un tel dommage. Si votre pays n'autorise pas l'exclusion ou la limitation de responsabilité pour les dommages indirects, accessoires ou de quelque nature que ce soit, il se peut que la limitation ou l'exclusion ci-dessus ne s'appliquera pas à votre égard.

EFFET JURIDIQUE. Le présent contrat décrit certains droits juridiques. Vous pourriez avoir d'autres droits prévus par les lois de votre pays. Le présent contrat ne modifie pas les droits que vous confèrent les lois de votre pays si celles-ci ne le permettent pas.

## **MS-.NET-Library-JS License N/A**

MICROSOFT SOFTWARE LICENSE TERMS

### MICROSOFT .NET LIBRARY

These license terms are an agreement between Microsoft Corporation (or based on where you live, one of its affiliates) and you. Please read them. They apply to the software named above, which includes the media on which you received it, if any. The terms also apply to any Microsoft

- $\bullet$  updates,
- supplements,
- Internet-based services, and
- support services

for this software, unless other terms accompany those items. If so, those terms apply.

BY USING THE SOFTWARE, YOU ACCEPT THESE TERMS. IF YOU DO NOT ACCEPT THEM, DO NOT USE THE SOFTWARE.

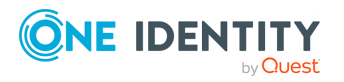

IF YOU COMPLY WITH THESE LICENSE TERMS, YOU HAVE THE PERPETUAL RIGHTS BELOW.

1. INSTALLATION AND USE RIGHTS.

a. Installation and Use. You may install and use any number of copies of the software to design, develop and test your programs. You may modify, copy, distribute or deploy any .js files contained in the software as part of your programs.

b. Third Party Programs. The software may include third party programs that Microsoft, not the third party, licenses to you under this agreement. Notices, if any, for the third party program are included for your information only.

2. ADDITIONAL LICENSING REQUIREMENTS AND/OR USE RIGHTS.

a. DISTRIBUTABLE CODE. In addition to the .js files described above, the software is comprised of Distributable Code. "Distributable Code" is code that you are permitted to distribute in programs you develop if you comply with the terms below.

i. Right to Use and Distribute.

- You may copy and distribute the object code form of the software.
- Third Party Distribution. You may permit distributors of your programs to copy and distribute the Distributable Code as part of those programs.

ii. Distribution Requirements. For any Distributable Code you distribute, you must

- use the Distributable Code in your programs and not as a standalone distribution;
- require distributors and external end users to agree to terms that protect it at least as much as this agreement;
- display your valid copyright notice on your programs; and
- indemnify, defend, and hold harmless Microsoft from any claims, including attorneys' fees, related to the distribution or use of your programs.

iii. Distribution Restrictions. You may not

- alter any copyright, trademark or patent notice in the Distributable Code;
- use Microsoft's trademarks in your programs' names or in a way that suggests your programs come from or are endorsed by Microsoft;
- <sup>l</sup> include Distributable Code in malicious, deceptive or unlawful programs; or
- modify or distribute the source code of any Distributable Code so that any part of it becomes subject to an Excluded License. An Excluded License is one that requires, as a condition of use, modification or distribution, that
- the code be disclosed or distributed in source code form; or
- others have the right to modify it.

3. SCOPE OF LICENSE. The software is licensed, not sold. This agreement only gives you some rights to use the software. Microsoft reserves all other rights. Unless applicable law gives you more rights despite this limitation, you may use the software only as expressly permitted in this agreement. In doing so, you must comply with any technical limitations in the software that only allow you to use it in certain ways. You may not

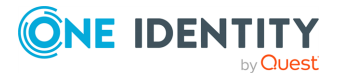

- work around any technical limitations in the software;
- reverse engineer, decompile or disassemble the software, except and only to the extent that applicable law expressly permits, despite this limitation;
- publish the software for others to copy;
- rent, lease or lend the software; or
- transfer the software or this agreement to any third party.

4. BACKUP COPY. You may make one backup copy of the software. You may use it only to reinstall the software.

5. DOCUMENTATION. Any person that has valid access to your computer or internal network may copy and use the documentation for your internal, reference purposes.

6. EXPORT RESTRICTIONS. The software is subject to United States export laws and regulations. You must comply with all domestic and international export laws and regulations that apply to the software. These laws include restrictions on destinations, end users and end use. For additional information, see www.microsoft.com/exporting.

7. SUPPORT SERVICES. Because this software is "as is," we may not provide support services for it.

8. ENTIRE AGREEMENT. This agreement, and the terms for supplements, updates, Internetbased services and support services that you use, are the entire agreement for the software and support services.

### 9. APPLICABLE LAW.

a. United States. If you acquired the software in the United States, Washington state law governs the interpretation of this agreement and applies to claims for breach of it, regardless of conflict of laws principles. The laws of the state where you live govern all other claims, including claims under state consumer protection laws, unfair competition laws, and in tort.

b. Outside the United States. If you acquired the software in any other country, the laws of that country apply.

10. LEGAL EFFECT. This agreement describes certain legal rights. You may have other rights under the laws of your country. You may also have rights with respect to the party from whom you acquired the software. This agreement does not change your rights under the laws of your country if the laws of your country do not permit it to do so.

11. DISCLAIMER OF WARRANTY. THE SOFTWARE IS LICENSED "AS-IS." YOU BEAR THE RISK OF USING IT. MICROSOFT GIVES NO EXPRESS WARRANTIES, GUARANTEES OR CONDITIONS. YOU MAY HAVE ADDITIONAL CONSUMER RIGHTS OR STATUTORY GUARANTEES UNDER YOUR LOCAL LAWS WHICH THIS AGREEMENT CANNOT CHANGE. TO THE EXTENT PERMITTED UNDER YOUR LOCAL LAWS, MICROSOFT EXCLUDES THE IMPLIED WARRANTIES OF MERCHANTABILITY, FITNESS FOR A PARTICULAR PURPOSE AND NON-INFRINGEMENT.

FOR AUSTRALIA – YOU HAVE STATUTORY GUARANTEES UNDER THE AUSTRALIAN CONSUMER LAW AND NOTHING IN THESE TERMS IS INTENDED TO AFFECT THOSE RIGHTS.

12. LIMITATION ON AND EXCLUSION OF REMEDIES AND DAMAGES. YOU CAN RECOVER FROM MICROSOFT AND ITS SUPPLIERS ONLY DIRECT DAMAGES UP TO U.S. \$5.00. YOU

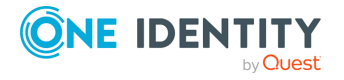

## CANNOT RECOVER ANY OTHER DAMAGES, INCLUDING CONSEQUENTIAL, LOST PROFITS, SPECIAL, INDIRECT OR INCIDENTAL DAMAGES.

This limitation applies to

- anything related to the software, services, content (including code) on third party Internet sites, or third party programs; and
- claims for breach of contract, breach of warranty, guarantee or condition, strict liability, negligence, or other tort to the extent permitted by applicable law.

It also applies even if Microsoft knew or should have known about the possibility of the damages. The above limitation or exclusion may not apply to you because your country may not allow the exclusion or limitation of incidental, consequential or other damages.

Please note: As this software is distributed in Quebec, Canada, some of the clauses in this agreement are provided below in French.

Remarque : Ce logiciel étant distribué au Québec, Canada, certaines des clauses dans ce contrat sont fournies ci-dessous en français.

EXONÉRATION DE GARANTIE. Le logiciel visé par une licence est offert « tel quel ». Toute utilisation de ce logiciel est à votre seule risque et péril. Microsoft n'accorde aucune autre garantie expresse. Vous pouvez bénéficier de droits additionnels en vertu du droit local sur la protection des consommateurs, que ce contrat ne peut modifier. La ou elles sont permises par le droit locale, les garanties implicites de qualité marchande, d'adéquation à un usage particulier et d'absence de contrefaçon sont exclues.

LIMITATION DES DOMMAGES-INTÉRÊTS ET EXCLUSION DE RESPONSABILITÉ POUR LES DOMMAGES. Vous pouvez obtenir de Microsoft et de ses fournisseurs une indemnisation en cas de dommages directs uniquement à hauteur de 5,00 \$ US. Vous ne pouvez prétendre à aucune indemnisation pour les autres dommages, y compris les dommages spéciaux, indirects ou accessoires et pertes de bénéfices.

Cette limitation concerne :

- i tout ce qui est relié au logiciel, aux services ou au contenu (y compris le code) figurant sur des sites Internet tiers ou dans des programmes tiers ; et
- les réclamations au titre de violation de contrat ou de garantie, ou au titre de responsabilité stricte, de négligence ou d'une autre faute dans la limite autorisée par la loi en vigueur.

Elle s'applique également, même si Microsoft connaissait ou devrait connaître l'éventualité d'un tel dommage. Si votre pays n'autorise pas l'exclusion ou la limitation de responsabilité pour les dommages indirects, accessoires ou de quelque nature que ce soit, il se peut que la limitation ou l'exclusion ci-dessus ne s'appliquera pas à votre égard.

EFFET JURIDIQUE. Le présent contrat décrit certains droits juridiques. Vous pourriez avoir d'autres droits prévus par les lois de votre pays. Le présent contrat ne modifie pas les droits que vous confèrent les lois de votre pays si celles-ci ne le permettent pas.

## **BSD - Kowalski 2011**

Copyright (c) 2004-2011 Jaroslaw Kowalski <jaak@jkowalski.net> All rights reserved.

Redistribution and use in source and binary forms, with or without modification, are permitted provided that the following conditions

are met:

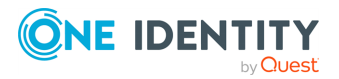

\* Redistributions of source code must retain the above copyright notice, this list of conditions and the following disclaimer.

\* Redistributions in binary form must reproduce the above copyright notice, this list of conditions and the following disclaimer in the documentation and/or other materials provided with the distribution.

\* Neither the name of Jaroslaw Kowalski nor the names of its contributors may be used to endorse or promote products derived from this software without specific prior written permission.

THIS SOFTWARE IS PROVIDED BY THE COPYRIGHT HOLDERS AND CONTRIBUTORS "AS IS" AND ANY EXPRESS OR IMPLIED WARRANTIES, INCLUDING, BUT NOT LIMITED TO, THE IMPLIED WARRANTIES OF MERCHANTABILITY AND FITNESS FOR A PARTICULAR PURPOSE ARE DISCLAIMED. IN NO EVENT SHALL THE COPYRIGHT OWNER OR CONTRIBUTORS BE LIABLE FOR ANY DIRECT, INDIRECT, INCIDENTAL, SPECIAL, EXEMPLARY, OR CONSEQUENTIAL DAMAGES (INCLUDING, BUT NOT LIMITED TO, PROCUREMENT OF SUBSTITUTE GOODS OR SERVICES; LOSS OF USE, DATA, OR PROFITS; OR BUSINESS INTERRUPTION) HOWEVER CAUSED AND ON ANY THEORY OF LIABILITY, WHETHER IN CONTRACT, STRICT LIABILITY, OR TORT (INCLUDING NEGLIGENCE OR OTHERWISE) ARISING IN ANY WAY OUT OF THE USE OF THIS SOFTWARE, EVEN IF ADVISED OF THE POSSIBILITY OF SUCH DAMAGE.

## **MICROSOFT WCF DATA SERVICES N/A**

MICROSOFT SOFTWARE LICENSE TERMS

#### MICROSOFT WCF DATA SERVICES

These license terms are an agreement between Microsoft Corporation (or based on where you live, one of its affiliates) and you. Please read them. They apply to the software named above, which includes the media on which you received it, if any. The terms also apply to any Microsoft

- updates,
- supplements,
- Internet-based services, and
- support services

for this software, unless other terms accompany those items. If so, those terms apply.

By using the software, you accept these terms. If you do not accept them, do not use the software.

If you comply with these license terms, you have the perpetual rights below.

1. INSTALLATION AND USE RIGHTS. You may install and use any number of copies of the software on your devices.

2. ADDITIONAL LICENSING REQUIREMENTS AND/OR USE RIGHTS.

a. Distributable Code. The software contains code that you are permitted to distribute in programs you develop if you comply with the terms below.

i. Right to Use and Distribute. The code and text files listed below are "Distributable Code."

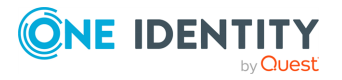

- REDIST.TXT Files. You may copy and distribute the object code form of code listed in REDIST.TXT files.
- Third Party Distribution. You may permit distributors of your programs to copy and distribute the Distributable Code as part of those programs.

ii. Distribution Requirements. For any Distributable Code you distribute, you must

- . add significant primary functionality to it in your programs;
- for any Distributable Code having a filename extension of .lib, distribute only the results of running such Distributable Code through a linker with your program;
- distribute Distributable Code included in a setup program only as part of that setup program without modification;
- require distributors and external end users to agree to terms that protect it at least as much as this agreement;
- display your valid copyright notice on your programs; and
- indemnify, defend, and hold harmless Microsoft from any claims, including attorneys' fees, related to the distribution or use of your programs.

iii. Distribution Restrictions. You may not

- alter any copyright, trademark or patent notice in the Distributable Code;
- use Microsoft's trademarks in your programs' names or in a way that suggests your programs come from or are endorsed by Microsoft;
- distribute Distributable Code to run on a platform other than the Windows platform;
- <sup>l</sup> include Distributable Code in malicious, deceptive or unlawful programs; or
- modify or distribute the source code of any Distributable Code so that any part of it becomes subject to an Excluded License. An Excluded License is one that requires, as a condition of use, modification or distribution, that
- . the code be disclosed or distributed in source code form; or
- others have the right to modify it.

3. SCOPE OF LICENSE. The software is licensed, not sold. This agreement only gives you some rights to use the software. Microsoft reserves all other rights. Unless applicable law gives you more rights despite this limitation, you may use the software only as expressly permitted in this agreement. In doing so, you must comply with any technical limitations in the software that only allow you to use it in certain ways. You may not

- work around any technical limitations in the software;
- reverse engineer, decompile or disassemble the software, except and only to the extent that applicable law expressly permits, despite this limitation;
- make more copies of the software than specified in this agreement or allowed by applicable law, despite this limitation;
- publish the software for others to copy;
- rent, lease or lend the software; or
- . use the software for commercial software hosting services.

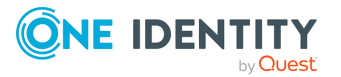

4. BACKUP COPY. You may make one backup copy of the software. You may use it only to reinstall the software.

5. DOCUMENTATION. Any person that has valid access to your computer or internal network may copy and use the documentation for your internal, reference purposes.

6. TRANSFER TO A THIRD PARTY. The first user of the software may transfer it and this agreement directly to a third party. Before the transfer, that party must agree that this agreement applies to the transfer and use of the software. The first user must uninstall the software before transferring it separately from the device. The first user may not retain any copies.

7. EXPORT RESTRICTIONS. The software is subject to United States export laws and regulations. You must comply with all domestic and international export laws and regulations that apply to the software. These laws include restrictions on destinations, end users and end use. For additional information, see www.microsoft.com/exporting.

8. SUPPORT SERVICES. Because this software is "as is," we may not provide support services for it.

9. ENTIRE AGREEMENT. This agreement, and the terms for supplements, updates, Internetbased services and support services that you use, are the entire agreement for the software and support services.

10. APPLICABLE LAW.

a. United States. If you acquired the software in the United States, Washington state law governs the interpretation of this agreement and applies to claims for breach of it, regardless of conflict of laws principles. The laws of the state where you live govern all other claims, including claims under state consumer protection laws, unfair competition laws, and in tort.

b. Outside the United States. If you acquired the software in any other country, the laws of that country apply.

11. LEGAL EFFECT. This agreement describes certain legal rights. You may have other rights under the laws of your country. You may also have rights with respect to the party from whom you acquired the software. This agreement does not change your rights under the laws of your country if the laws of your country do not permit it to do so.

12. DISCLAIMER OF WARRANTY. The software is licensed "as-is." You bear the risk of using it. Microsoft gives no express warranties, guarantees or conditions. You may have additional consumer rights or statutory guarantees under your local laws which this agreement cannot change. To the extent permitted under your local laws, Microsoft excludes the implied warranties of merchantability, fitness for a particular purpose and non-infringement.

FOR AUSTRALIA – You have statutory guarantees under the Australian Consumer Law and nothing in these terms is intended to affect those rights.

13. LIMITATION ON AND EXCLUSION OF REMEDIES AND DAMAGES. You can recover from Microsoft and its suppliers only direct damages up to U.S. \$5.00. You cannot recover any other damages, including consequential, lost profits, special, indirect or incidental damages.

This limitation applies to

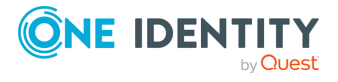

- anything related to the software, services, content (including code) on third party Internet sites, or third party programs; and
- claims for breach of contract, breach of warranty, guarantee or condition, strict liability, negligence, or other tort to the extent permitted by applicable law.

It also applies even if Microsoft knew or should have known about the possibility of the damages. The above limitation or exclusion may not apply to you because your country may not allow the exclusion or limitation of incidental, consequential or other damages.

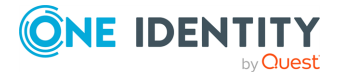